# **Chapel: Parallel Programmability from Desktops to Supercomputers**

### **Brad Chamberlain, Chapel Team, Cray Inc. University of Copenhagen February 4th, 2016**

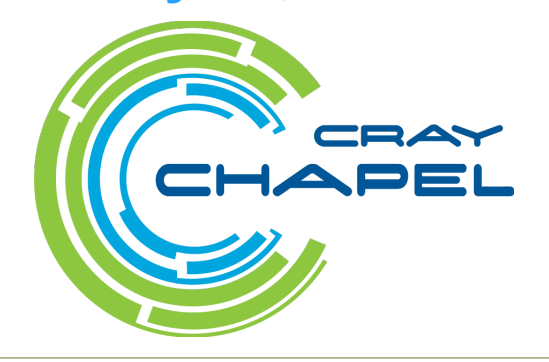

COMPUTE | STORE | ANALYZE

### **Safe Harbor Statement**

This presentation may contain forward-looking statements that are based on our current expectations. Forward looking statements may include statements about our financial guidance and expected operating results, our opportunities and future potential, our product development and new product introduction plans, our ability to expand and penetrate our addressable markets and other statements that are not historical facts. These statements are only predictions and actual results may materially vary from those projected. Please refer to Cray's documents filed with the SEC from time to time concerning factors that could affect the Company and these forward-looking statements.

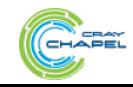

# **Motivation**

### **Q: Why doesn't HPC programming have an equivalent to Python / Matlab / Java / C++ /** (your favorite programming language here) ?

- one that makes it easy to get programs up and running quickly
- one that is portable across system architectures and scales
- one that bridges the HPC, data analysis, and mainstream communities

### **A: We believe this is due not to any particular technical challenge, but rather a lack of sufficient…**

- …long-term efforts
- …resources
- …community will
- …co-design between developers and users
- …patience

# *Chapel is our attempt to change this*

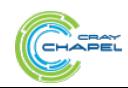

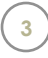

# **What is Chapel?**

### **Chapel:** An emerging parallel programming language

- extensible
- portable
- open-source
- a collaborative effort
- a work-in-progress

### **Goals:**

- Support general parallel programming
	- "any parallel algorithm on any parallel hardware"
- Make parallel programming far more productive

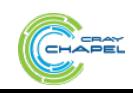

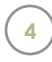

# **What does "Productivity" mean to you?**

### **Recent Graduates:**

"something similar to what I used in school: Python, Matlab, Java, …"

### **Seasoned HPC Programmers:**

"that sugary stuff that I don't need because I was born to suffer" want full control to ensure performance"

### **Computational Scientists:**

"something that lets me express my parallel computations without having to wrestle with architecture-specific details"

### **Chapel Team:**

"something that lets computational scientists express what they want, without taking away the control that HPC programmers want, implemented in a language as attractive as recent graduates want."

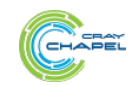

COMPUTE | STORE | ANAIYZE

**Given:** *m*-element vectors A, B, C

**Compute:**  $\forall i \in 1..m, A_i = B_i + \alpha \cdot C_i$ 

### **In pictures:**

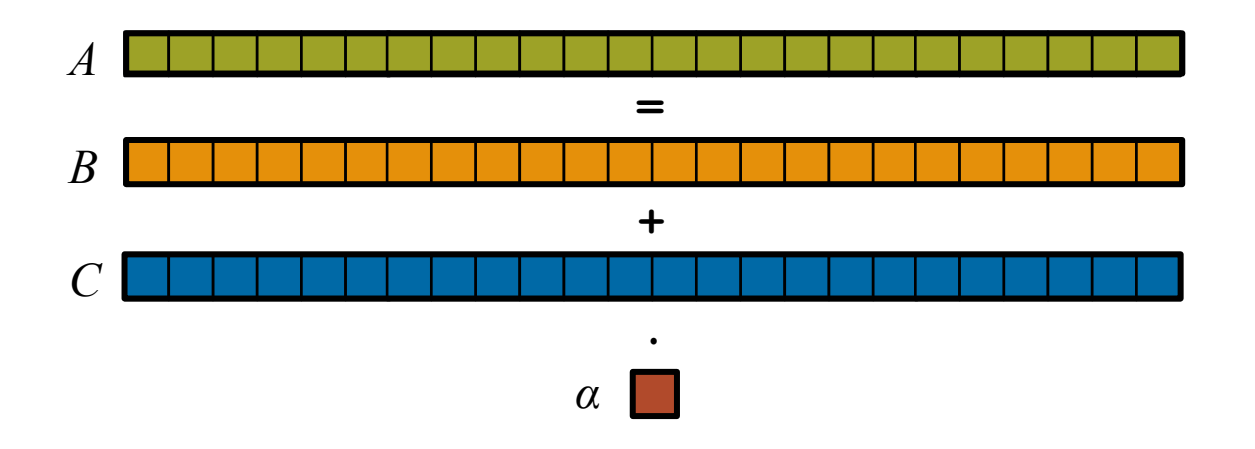

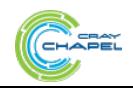

COMPUTE | STORE | ANALYZE

**Given:** *m*-element vectors A, B, C

**Compute:**  $\forall i \in 1..m, A_i = B_i + \alpha \cdot C_i$ 

### In pictures, in parallel:

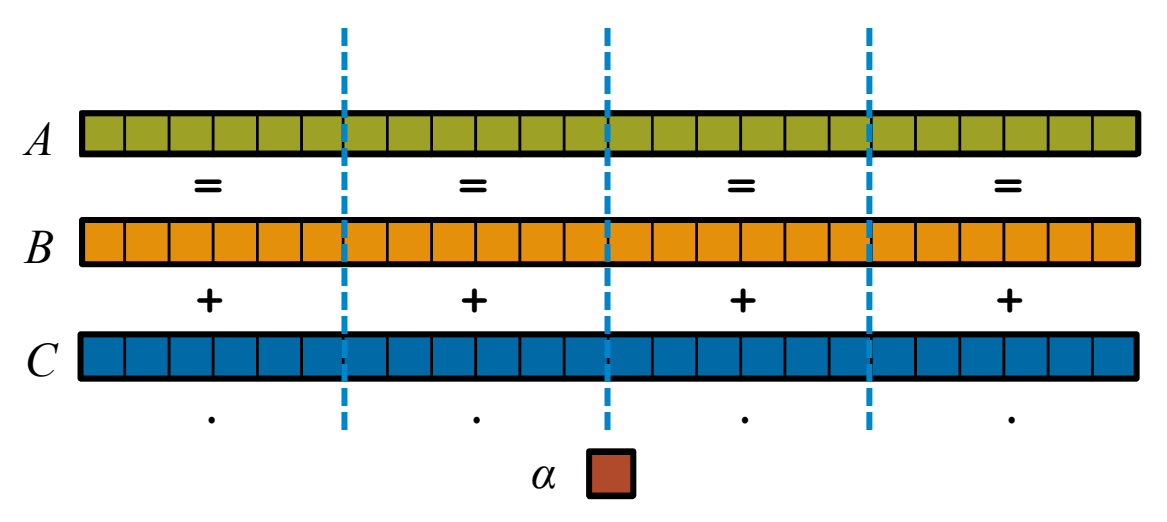

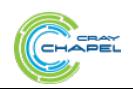

COMPUTE | STORE | ANALYZE

**Given:** *m*-element vectors *A*, *B*, *C* 

**Compute:**  $\forall i \in 1..m, A_i = B_i + \alpha \cdot C_i$ 

In pictures, in parallel (distributed memory):

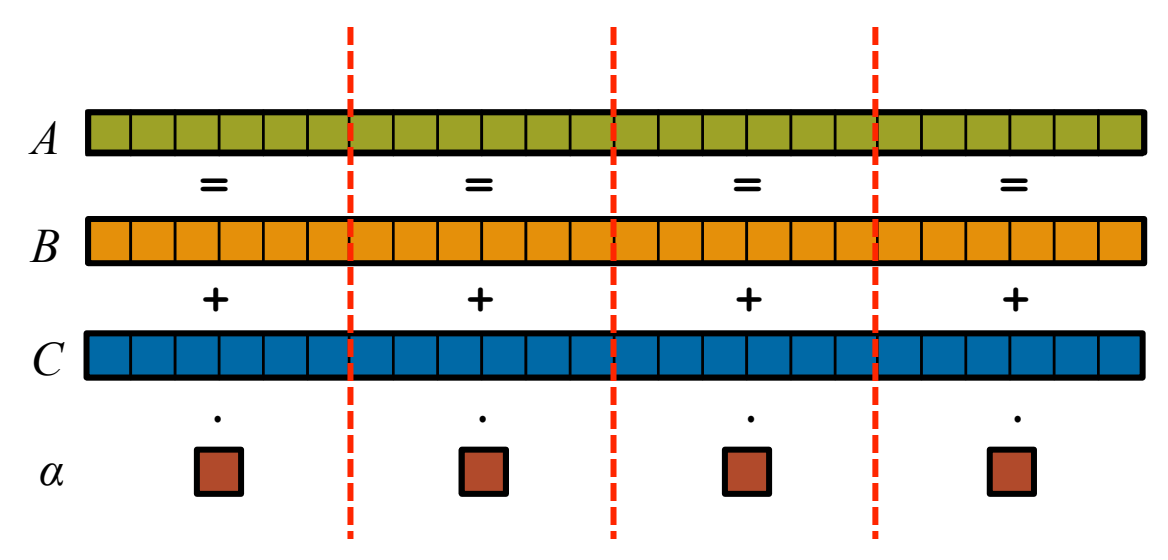

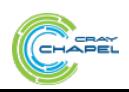

CO M P U T E  $\qquad$  | S T O R E  $\qquad$  | AN A L Y Z E

**Given:** *m*-element vectors *A*, *B*, *C* 

**Compute:**  $\forall i \in 1..m$ ,  $A_i = B_i + \alpha \cdot C_i$ 

In pictures, in parallel (distributed memory multicore):

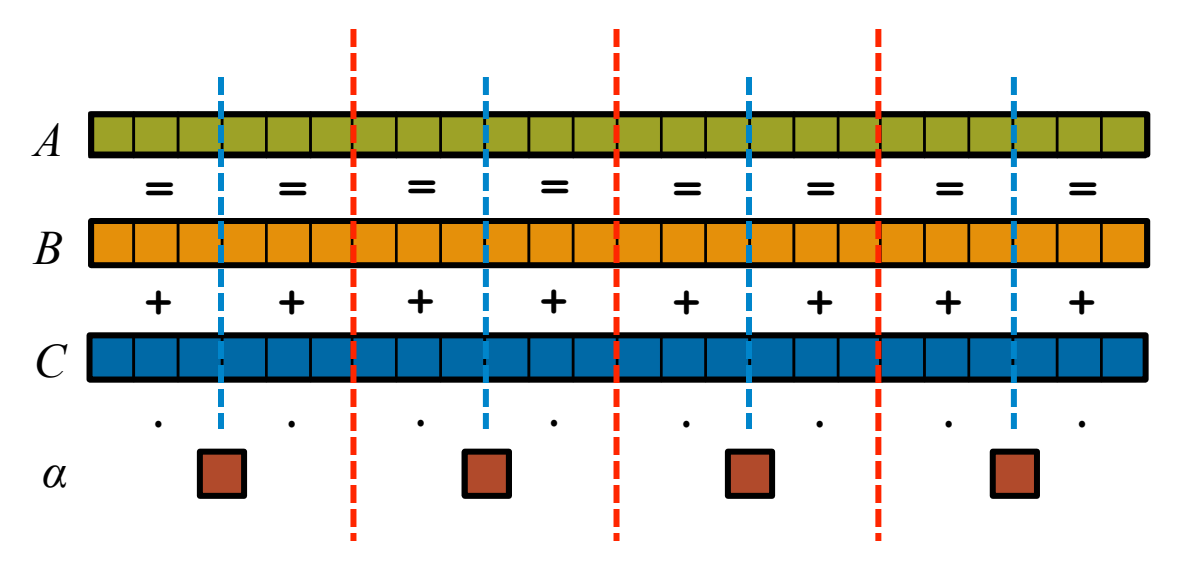

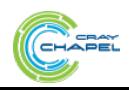

CO M P U T E  $\qquad$  | S T O R E  $\qquad$  | AN A L Y Z E

```
<u>an an an <mark>an an an </mark>an an an <mark>an an a</mark>n</u>
STREAM Triad: MPI 
                                                                         -----------------
                                                                         ,,,,,,,,,,,,,,,,,,,,,,,,,,,,,,
                                                                           \blacksquare\blacksquare\blacksquareIn
                                                      MPI 
  #include <hpcc.h> 
                                                                 if (!a || !b || !c) { 
                                                                   if (c) HPCC_free(c); 
                                                                   if (b) HPCC_free(b); 
                                                                   if (a) HPCC_free(a); 
  static int VectorSize; 
                                                                   if (doIO) { 
  static double *a, *b, *c; 
                                                                      fprintf( outFile, "Failed to allocate memory (%d).
                                                                  \n", VectorSize ); 
  int HPCC_StarStream(HPCC_Params *params) { 
                                                                      fclose( outFile ); 
     int myRank, commSize; 
                                                                   } 
     int rv, errCount; 
                                                                   return 1; 
     MPI_Comm comm = MPI_COMM_WORLD; 
                                                                 } 
     MPI_Comm_size( comm, &commSize ); 
     MPI_Comm_rank( comm, &myRank ); 
    rv = HPCC Stream( params, 0 == myRank);
                                                                 for (j=0; j<VectorSize; j++) { 
     MPI_Reduce( &rv, &errCount, 1, MPI_INT, MPI_SUM, 
                                                                  b[i] = 2.0;0, comm ); 
                                                                  c[i] = 0.0; } 
     return errCount; 
  } 
                                                                 scalar = 3.0; 
  int HPCC_Stream(HPCC_Params *params, int doIO) { 
     register int j; 
     double scalar; 
                                                                 for (j=0; j<VectorSize; j++) 
     VectorSize = HPCC_LocalVectorSize( params, 3, 
                                                                  a[i] = b[i] + scalar * c[i];sizeof(double), 0 ); 
                                                                 HPCC_free(c); 
     a = HPCC_XMALLOC( double, VectorSize ); 
                                                                 HPCC_free(b); 
     b = HPCC_XMALLOC( double, VectorSize ); 
                                                                 HPCC_free(a); 
     c = HPCC_XMALLOC( double, VectorSize ); 
                                                              <u> return 0; </u>
```
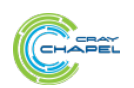

### CO M P U T E  $\begin{array}{c|c|c|c|c} & \multicolumn{1}{c|}{\text{}} & \multicolumn{1}{c|}{\text{}} & \multicolumn{1}{c|}{\text{}} & \multicolumn{1}{c|}{\text{}} & \multicolumn{1}{c|}{\text{}} & \multicolumn{1}{c|}{\text{}} & \multicolumn{1}{c|}{\text{}} & \multicolumn{1}{c|}{\text{}} & \multicolumn{1}{c|}{\text{}} & \multicolumn{1}{c|}{\text{}} & \multicolumn{1}{c|}{\text{}} & \multicolumn{1}{c|}{\text{}} & \multicolumn{1}{c|}{\text$ **}**

### **STREAM Triad: MPI+OpenMP**

```
#include <hpcc.h> 
#ifdef _OPENMP 
#include <omp.h> 
#endif
static int VectorSize; 
static double *a, *b, *c; 
int HPCC_StarStream(HPCC_Params *params) { 
   int myRank, commSize; 
   int rv, errCount; 
   MPI_Comm comm = MPI_COMM_WORLD; 
   MPI_Comm_size( comm, &commSize ); 
   MPI_Comm_rank( comm, &myRank ); 
  rv = HPCC Stream( params, 0 == myRank);
   MPI_Reduce( &rv, &errCount, 1, MPI_INT, MPI_SUM, 
   0, comm ); 
   return errCount; 
} 
int HPCC_Stream(HPCC_Params *params, int doIO) { 
   register int j; 
   double scalar; 
   VectorSize = HPCC_LocalVectorSize( params, 3, 
   sizeof(double), 0 ); 
   a = HPCC_XMALLOC( double, VectorSize ); 
   b = HPCC_XMALLOC( double, VectorSize ); 
   c = HPCC_XMALLOC( double, VectorSize ); 
                                             MPI + OpenMP 
                                                              } 
                                                             return 1; 
                                                           } 
                                                        #ifdef _OPENMP 
                                                        #endif
                                                            } 
                                                           scalar = 3.0; 
                                                        #ifdef _OPENMP 
                                                        #endif
                                                           HPCC_free(c); 
                                                           HPCC_free(b); 
                                                           HPCC_free(a);
```

```
.
                               \mathbb{R}^n if (!a || !b || !c) { 
     if (c) HPCC_free(c); 
     if (b) HPCC_free(b); 
     if (a) HPCC_free(a); 
     if (doIO) { 
       fprintf( outFile, "Failed to allocate memory (%d).
    \n", VectorSize ); 
       fclose( outFile ); 
#pragma omp parallel for 
   for (j=0; j<VectorSize; j++) { 
    b[i] = 2.0;c[i] = 0.0;#pragma omp parallel for 
   for (j=0; j<VectorSize; j++) 
    a[i] = b[i] + scalar * c[i];
```
CO M P U T E  $\begin{array}{c|c|c|c|c} & \multicolumn{1}{c|}{\text{}} & \multicolumn{1}{c|}{\text{}} & \multicolumn{1}{c|}{\text{}} & \multicolumn{1}{c|}{\text{}} & \multicolumn{1}{c|}{\text{}} & \multicolumn{1}{c|}{\text{}} & \multicolumn{1}{c|}{\text{}} & \multicolumn{1}{c|}{\text{}} & \multicolumn{1}{c|}{\text{}} & \multicolumn{1}{c|}{\text{}} & \multicolumn{1}{c|}{\text{}} & \multicolumn{1}{c|}{\text{}} & \multicolumn{1}{c|}{\text$ 

**}** 

*<u> return 0; </u>* 

### **STREAM Triad: MPI+OpenMP vs. CUDA**

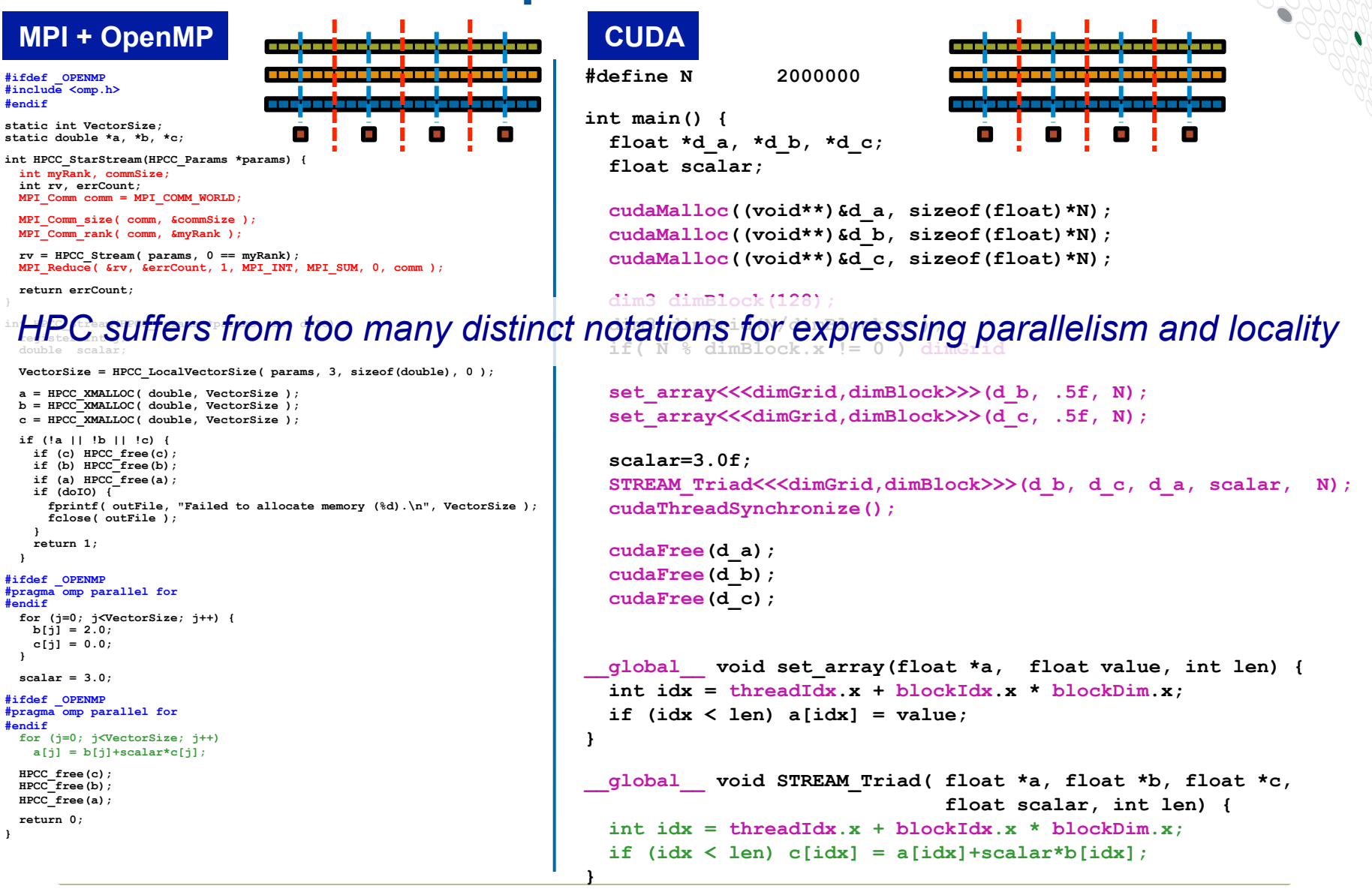

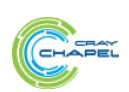

**Copyright 2016 Cray Inc.** 

COMPUTE I STORE I ANAIYZE

# **Why so many programming models?**

# **HPC tends to approach programming models bottom-up:**

Given a system and its core capabilities…

…provide features that can access the available performance.

• portability, generality, programmability: not strictly necessary.

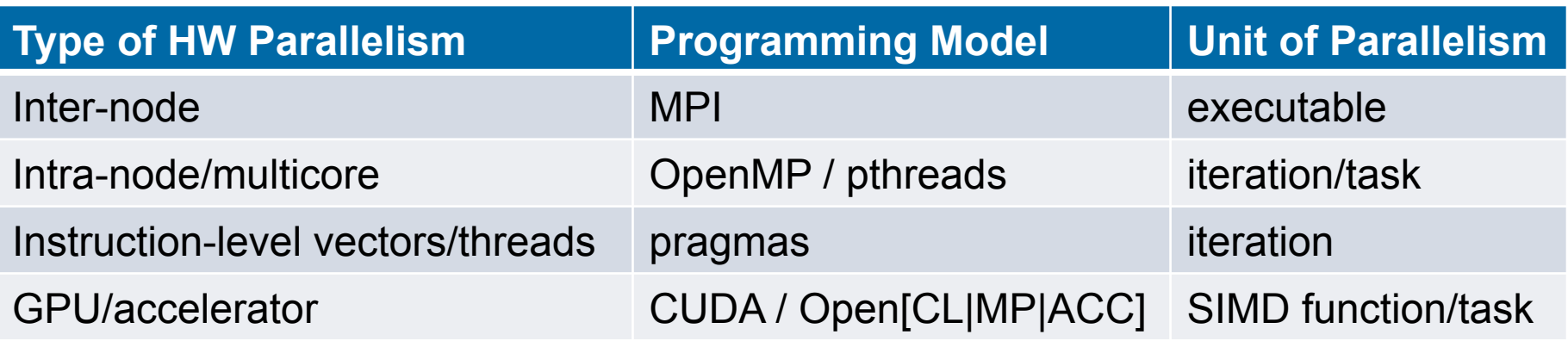

benefits: lots of control; decent generality; easy to implement downsides: lots of user-managed detail; brittle to changes

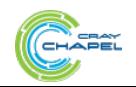

### **Rewinding a few slides…**

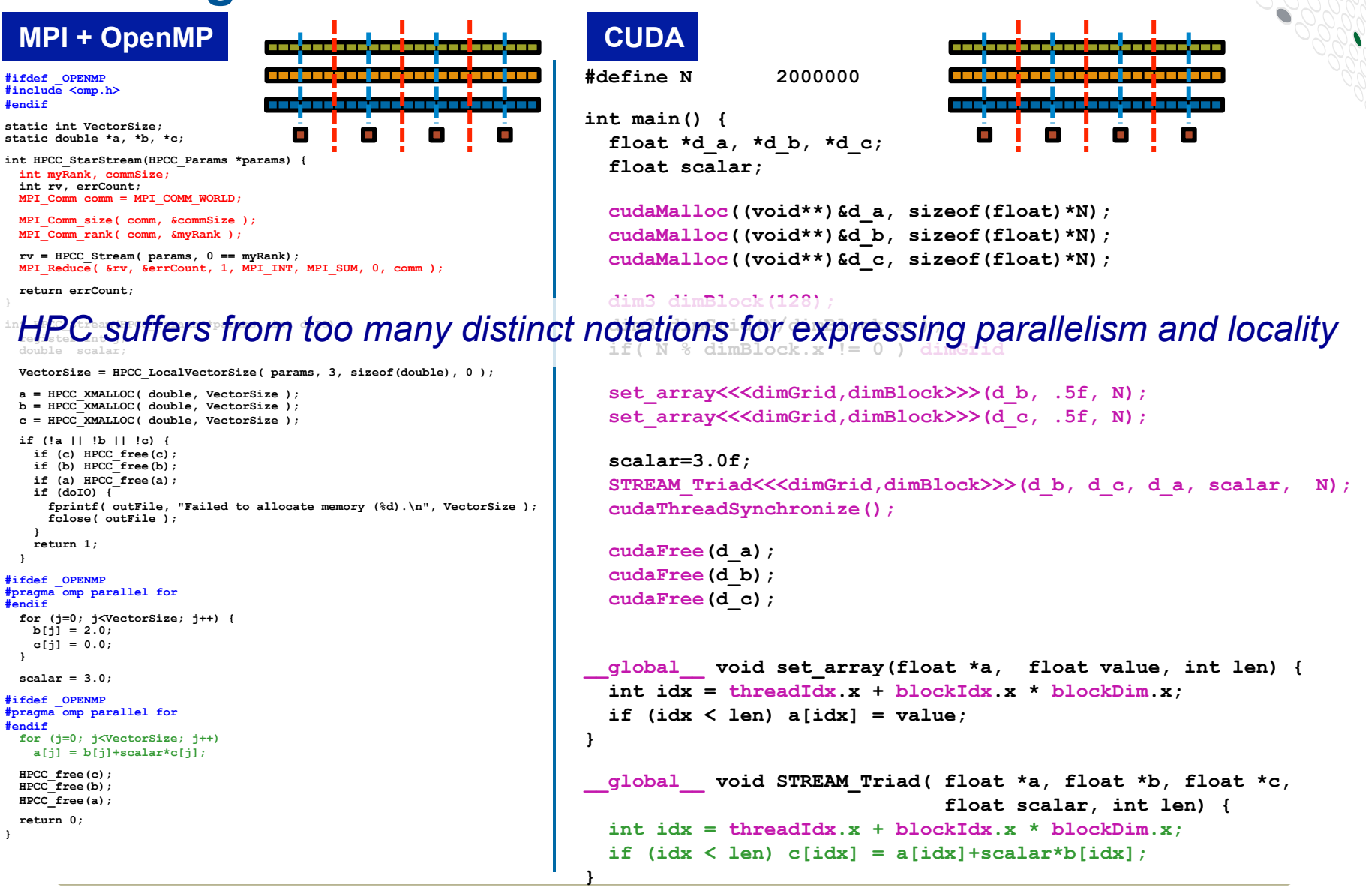

**Copyright 2016 Cray Inc.** 

COMPUTE I STORE I ANAIYZE

### **STREAM Triad: Chapel**

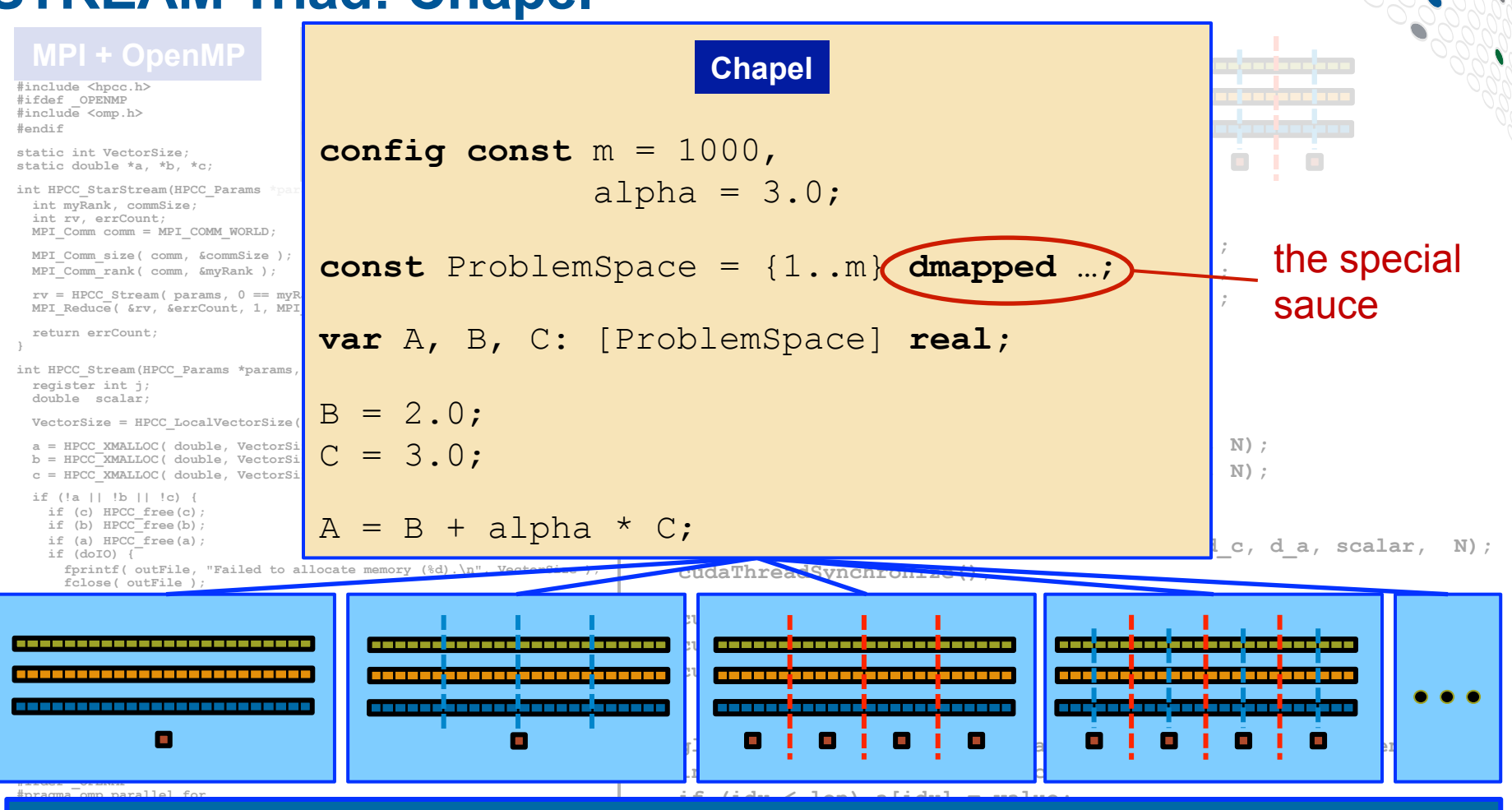

**Philosophy: Good, top-down language design can tease system-specific \_\_global\_\_ void STREAM\_Triad( float \*a, float \*b, float \*c,**  n an algontmi, permitting the complie **00 interest thread Idx.x + block Dimension** runtime, applied scientist, and HPC expert to each focus on their strengths. **}**   $\overline{\mathbf{imnler}}$ implementation details away from an algorithm, permitting the compiler,

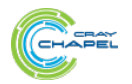

COMPUTE I STORE I ANAIYZE

### **Outline**

# ü **Motivation**

- Ø**Chapel's Design Themes**
- **Survey of Chapel Concepts**
- **Project Status and Next Steps**

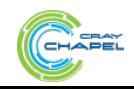

# **Design Themes for Chapel**

- **1) General Parallel Programming**
- **2) Reduce HPC ↔ Mainstream Language Gap**
- **3) Multiresolution Design**
- **4) Global-View Abstractions**
- **5) Control over Locality/Affinity**

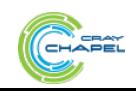

# **Design Themes for Chapel**

- **1) General Parallel Programming**
- **2) Reduce HPC ↔ Mainstream Language Gap**
- **3) Multiresolution Design**
- **4) Global-View Abstractions**
- **5)** Control over Locality/Affinity We'll cover these as we go

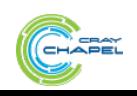

### **With a unified set of concepts...**

### **...target any hardware parallelism available in the system**

● **Types:** machines, nodes, accelerators, cores, instructions

### **...express any software parallelism desired by the user**

- **Styles:** data-parallel, task-parallel, concurrency, nested, …
- **Levels:** model, function, loop, statement, expression

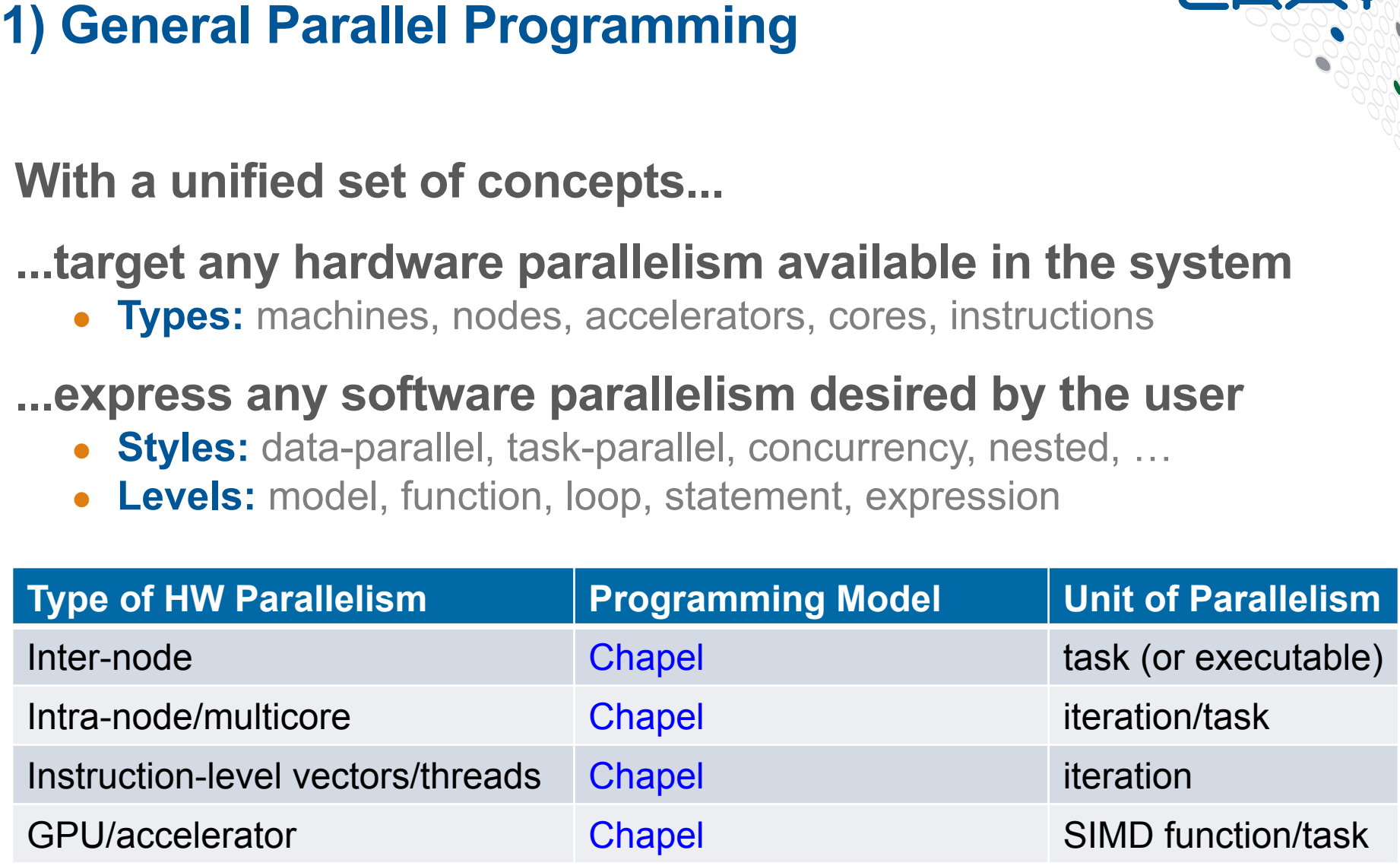

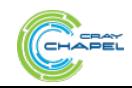

# **2) Reduce HPC ↔ Mainstream Language Gap**

### **Consider:**

- Students graduate with training in Java, Matlab, Python, etc.
- Yet HPC programming is dominated by Fortran, C/C++, MPI, ...

## **We'd like to narrow this gulf with Chapel:**

- to leverage advances in modern language design
- to better utilize the skills of the entry-level workforce... ...while not alienating the traditional HPC programmer
	- e.g., support object-oriented programming, but make it optional

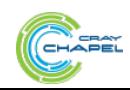

# **3) Multiresolution Design: Motivation**

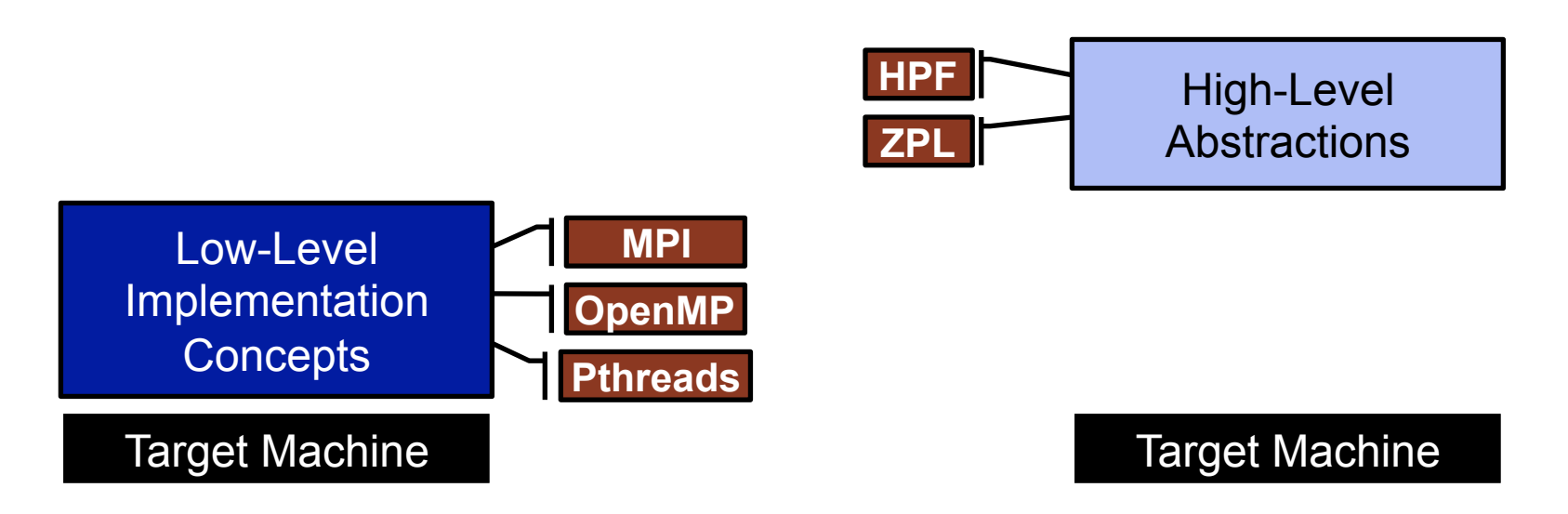

*"Why is everything so tedious/difficult?" "Why don't my programs trivially port to new systems?"* 

*"Why don't I have more control?"* 

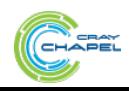

CO M P U T E  $\qquad$  | S T O R E  $\qquad$  | AN A L Y Z E

# **3) Multiresolution Design**

### *Multiresolution Design:* **Support multiple tiers of features**

- higher levels for programmability, productivity
- lower levels for greater degrees of control

*Chapel language concepts* 

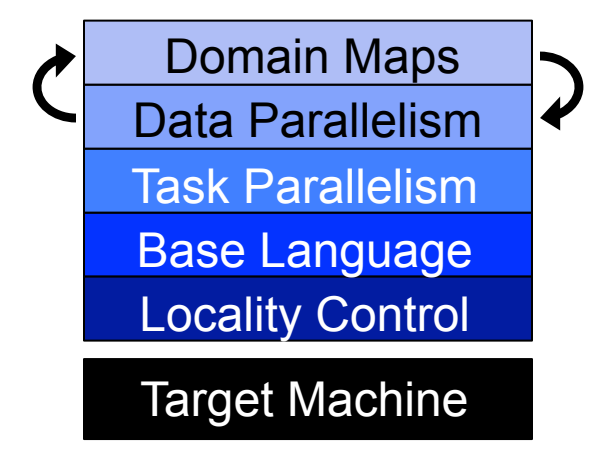

- build the higher-level concepts in terms of the lower
- permit the user to intermix layers arbitrarily

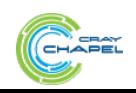

### **Outline**

- ü **Motivation**
- ü**Chapel's Design Themes**
- **▶ Survey of Chapel Concepts**

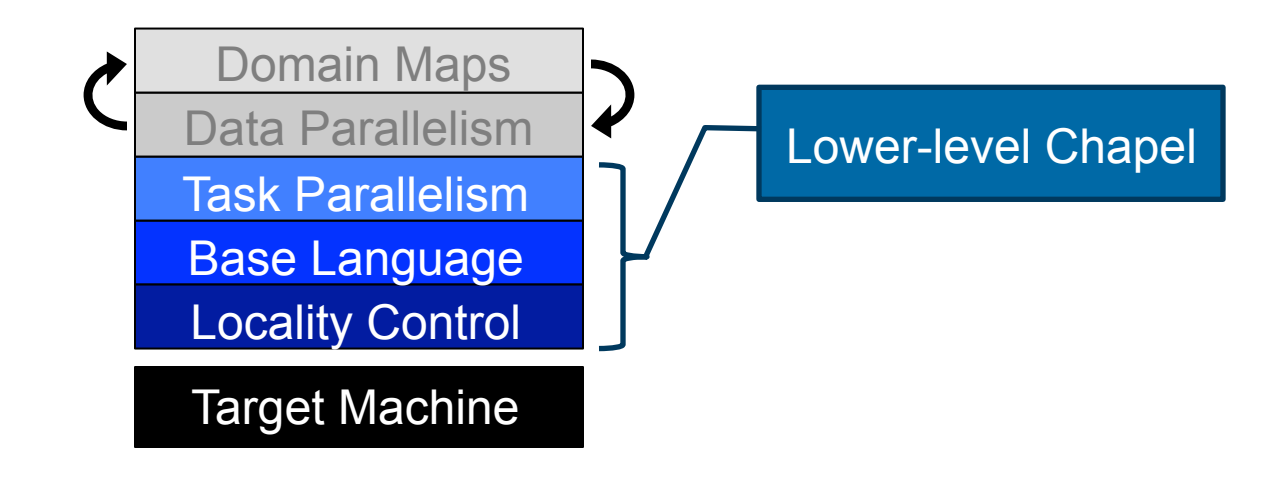

● **Project Status and Next Steps** 

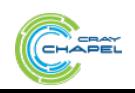

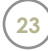

### **Outline**

- ü **Motivation**
- ü**Chapel's Design Themes**
- **▶ Survey of Chapel Concepts**

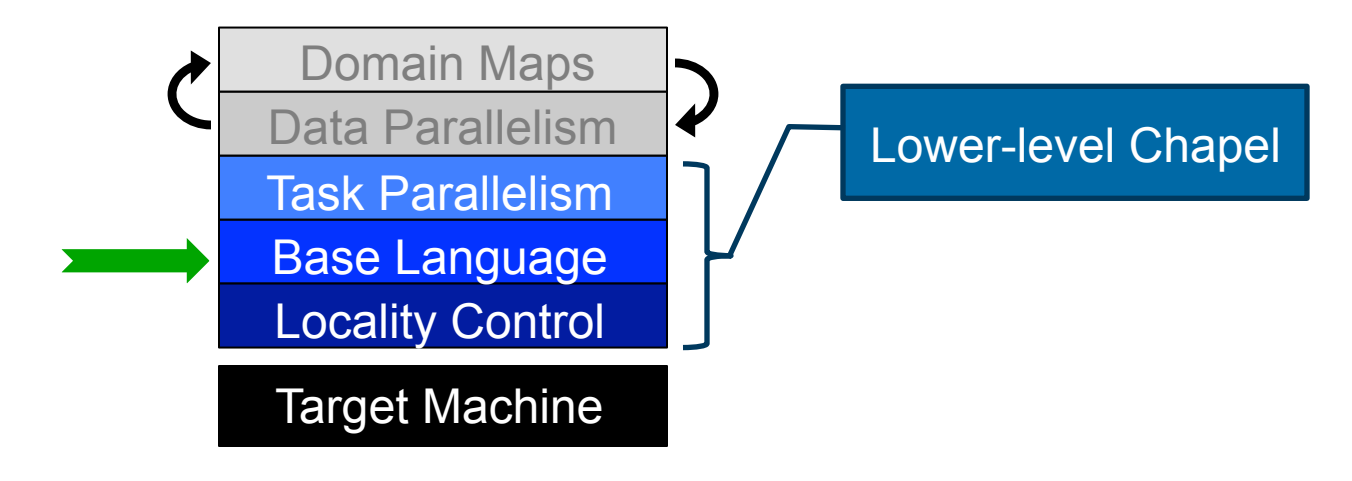

● **Project Status and Next Steps** 

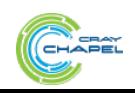

# **Static Type Inference**

```
const pi = 3.14, // pi is a real 
      coord = 1.2 + 3.4i, // coord is a complex… 
      coord2 = pi*coord, // …as is coord2 
      name = "brad", // name is a string 
      verbose = false; // verbose is boolean
proc addem(x, y) { // addem() has generic arguments 
  return x + y; // and an inferred return type 
} 
var sum = addem(1, pi), // sum is a real 
    fullname = addem(name, "ford"); // fullname is a string 
writeln((sum, fullname));
```
### **(4.14, bradford)**

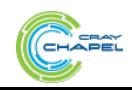

### **Range Types, Values, and Operators**

```
const r = 1..10; 
printVals(r); 
printVals(r # 3); 
printVals(r by 2); 
printVals(r by -2); 
printVals(r by 2 # 3); 
printVals(r # 3 by 2); 
printVals(0.. #n); 
proc printVals(r) { 
   for i in r do 
     write(i, " "); 
   writeln(); 
}
```
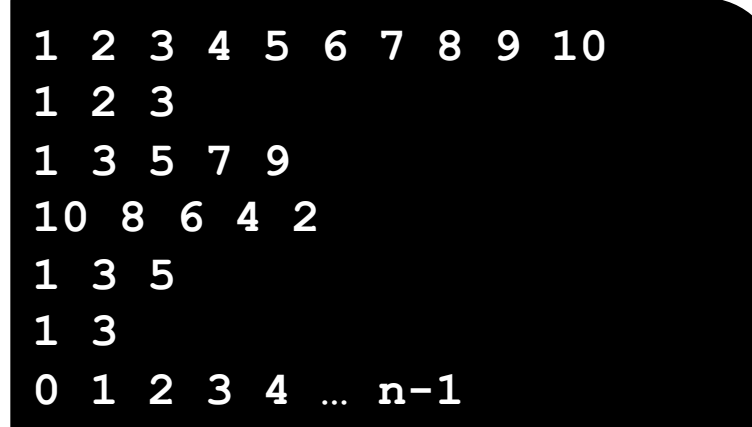

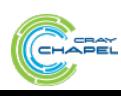

### **Iterators**

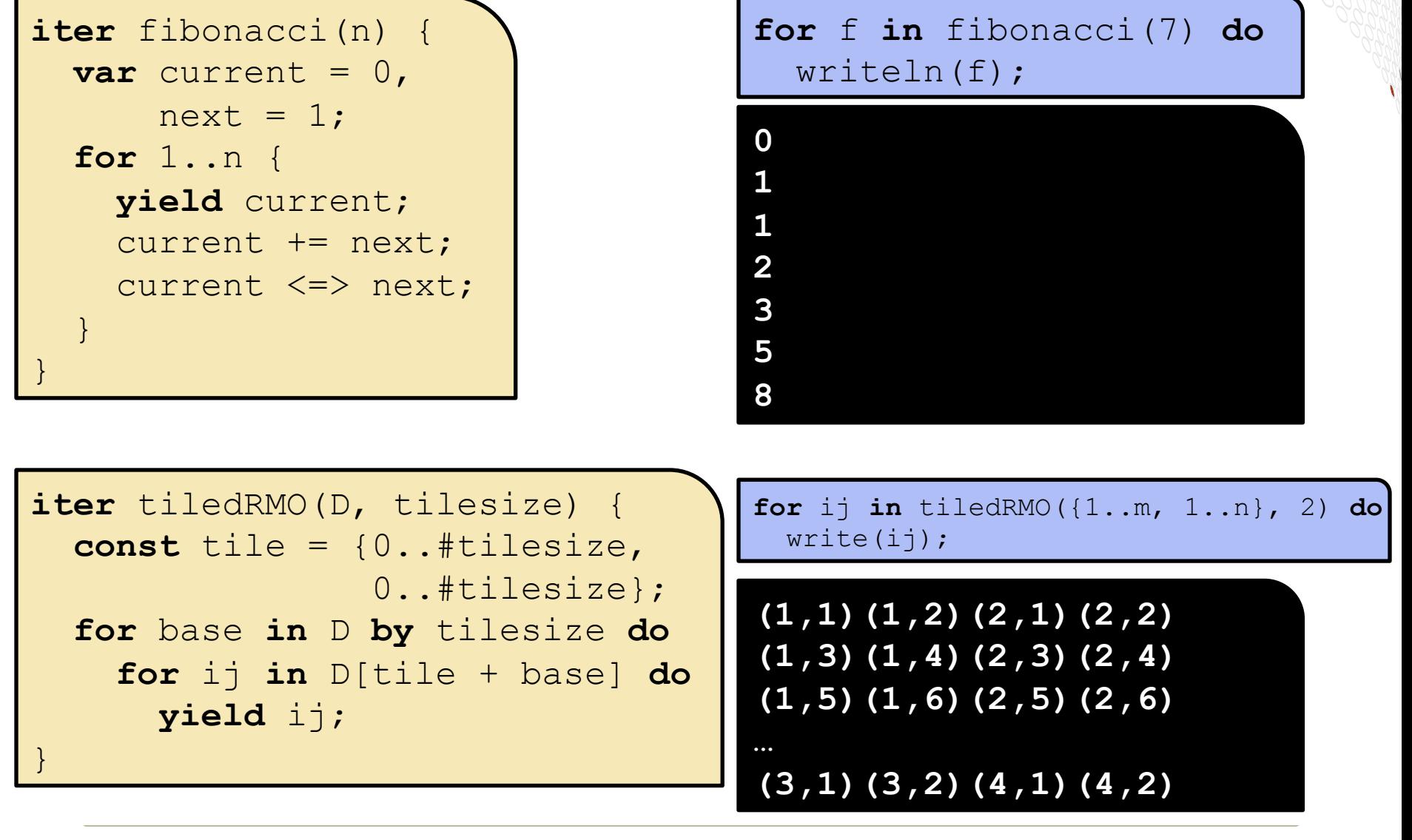

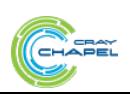

COMPUTE | STORE | ANALYZE

### **Zippered Iteration**

**for** (i,f) in **zip**(0..#n, fibonacci(n)) **do** writeln("fib #", i, " is ", f);

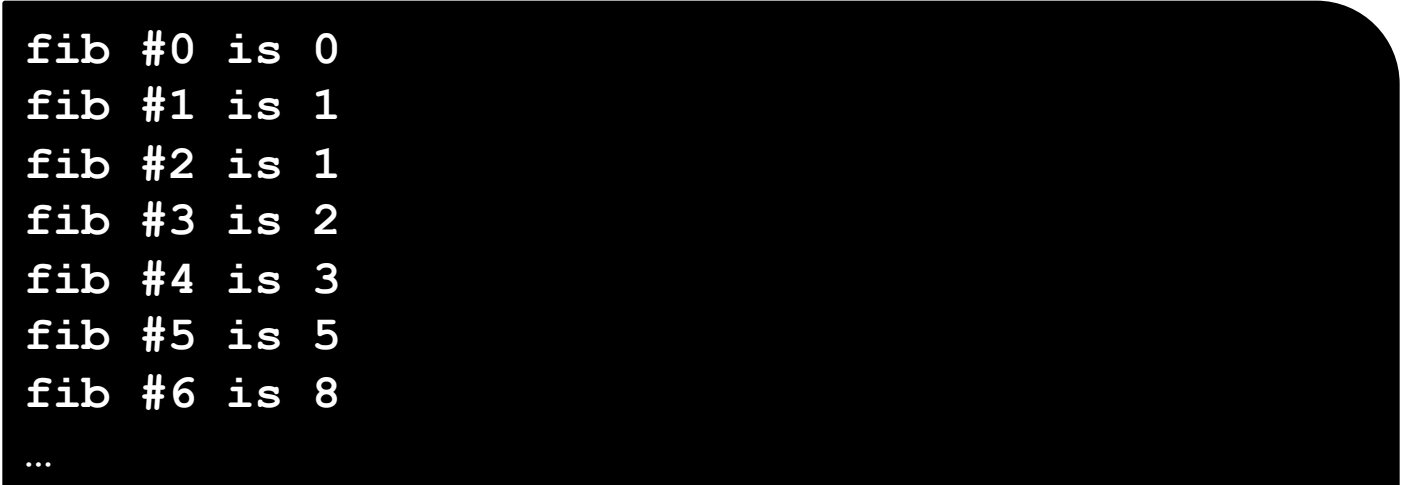

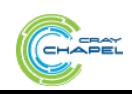

COMPUTE | STORE | ANALYZE

# **Other Base Language Features**

- **tuple types and values**
- **interoperability features**
- **OOP (value- and reference-based)**
- **modules (for namespace management)**
- **rank-independent programming features**
- **compile-time features for meta-programming** 
	- e.g., compile-time functions to compute types, parameters
- **argument intents, default values, match-by-name**
- **overloading, where clauses**

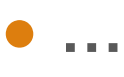

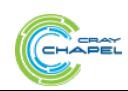

### **Outline**

- ü **Motivation**
- ü**Chapel's Design Themes**
- **▶ Survey of Chapel Concepts**

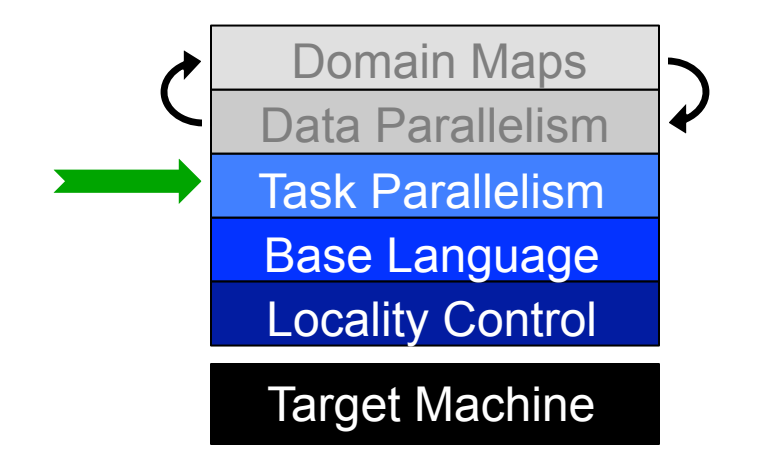

● **Project Status and Next Steps** 

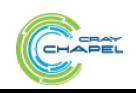

### **Task Parallelism: Begin Statements**

*// create a fire-and-forget task for a statement*  **begin** writeln("hello world"); writeln("goodbye");

### **Possible outputs:**

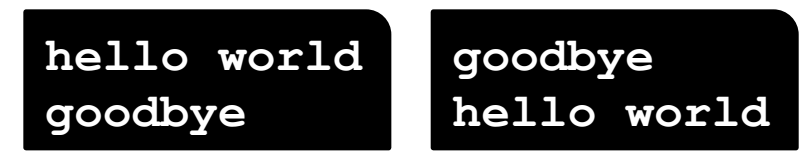

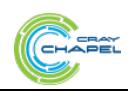

COMPUTE | STORE | ANALYZE

### **Task Parallelism: Coforall Loops**

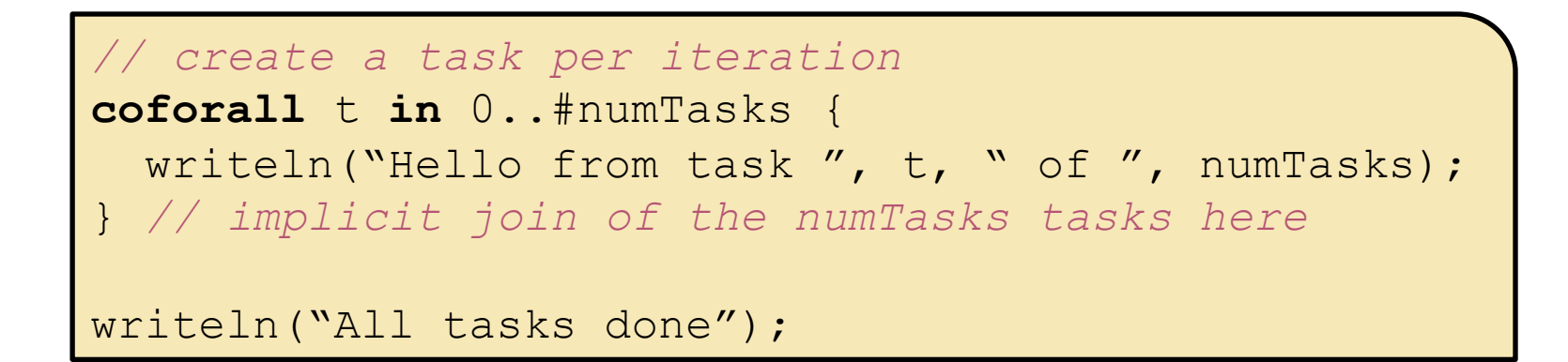

### **Sample output:**

**Hello from task 2 of 4 Hello from task 0 of 4 Hello from task 3 of 4 Hello from task 1 of 4 All tasks done** 

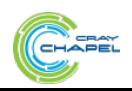

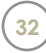

# **Other Task Parallel Concepts**

- **cobegins:** create tasks using compound statements
- **atomic variables:** support atomics ops, similar to modern C++
- **sync/single variables:** support producer/consumer patterns

- **sync statements:** join unstructured tasks
- **serial statements:** conditionally squash parallelism

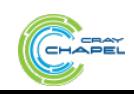

### **Outline**

- ü **Motivation**
- ü**Chapel's Design Themes**
- **▶ Survey of Chapel Concepts**

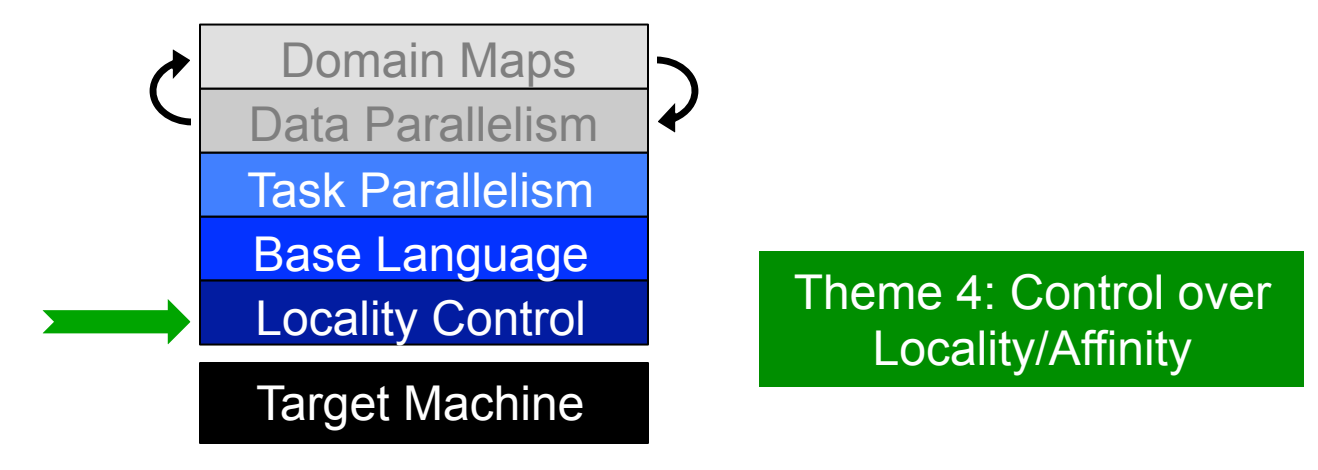

● **Project Status and Next Steps** 

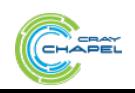

# **The Locale Type**

### **Definition:**

- Abstract unit of target architecture
- Supports reasoning about locality
	- defines "here vs. there" / "local vs. remote"
- Capable of running tasks and storing variables
	- i.e., has processors and memory

**Typically:** A compute node (multicore processor or SMP)

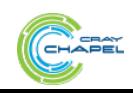

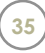

# **Getting started with locales**

● **Specify # of locales when running Chapel programs** 

**%** a.out --numLocales=8

● **Chapel provides built-in locale variables**

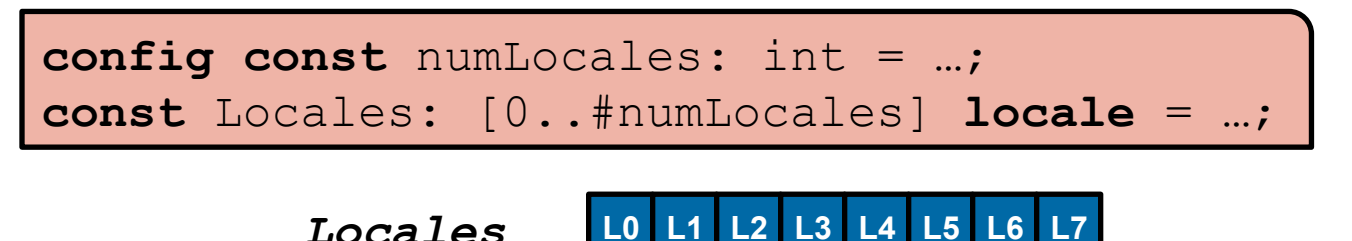

● **User's main() begins executing on locale #0**

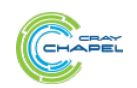

**%** a.out –nl 8
#### **Locale Operations**

● **Locale methods support queries about the target system:**

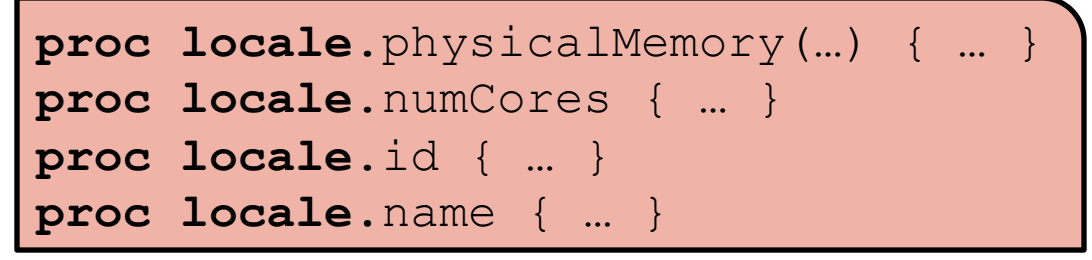

● *On-clauses* **support placement of computations:** 

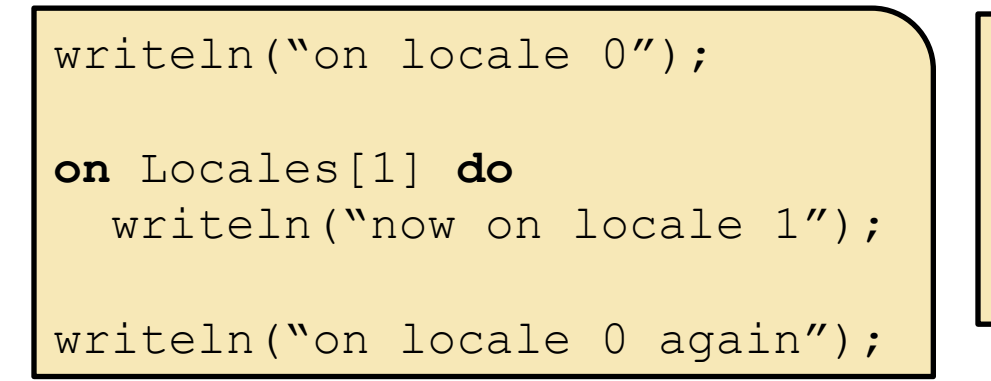

```
on A[i,j] do 
   bigComputation(A);
```

```
on node.left do 
   search(node.left);
```
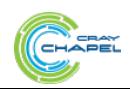

## **Parallelism and Locality: Orthogonal in Chapel**

● **This is a parallel, but local program:** 

```
begin writeln("Hello world!"); 
writeln("Goodbye!");
```
#### ● **This is a distributed, but serial program:**

writeln("Hello from locale 0!"); **on** Locales[1] **do** writeln("Hello from locale 1!"); writeln("Goodbye from locale 0!");

#### ● **This is a distributed and parallel program:**

**begin on** Locales[1] **do** writeln("Hello from locale 1!"); **on** Locales[2] **do begin** writeln("Hello from locale 2!"); writeln("Goodbye from locale 0!");

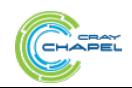

**var** i: **int**;

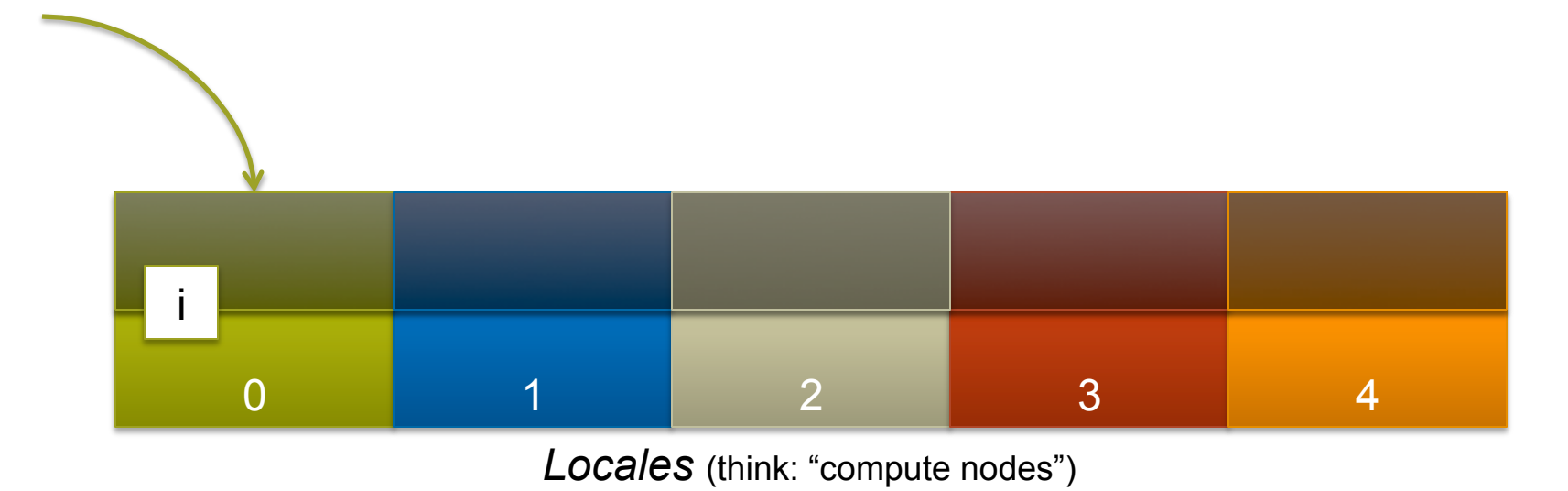

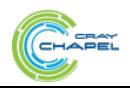

COMPUTE | STORE | ANALYZE

**var** i: **int**; **on** Locales[1] {

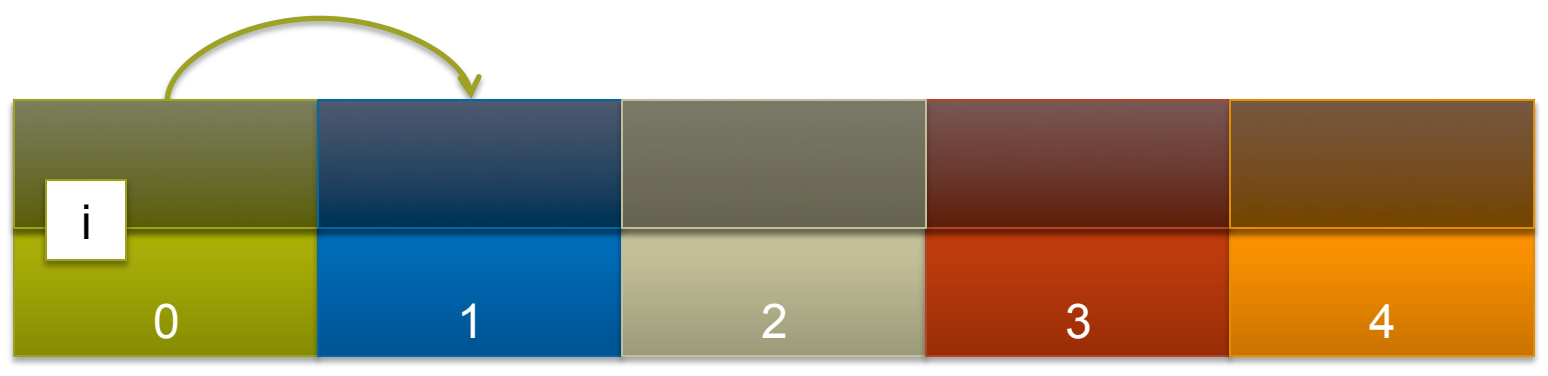

#### *Locales* (think: "compute nodes")

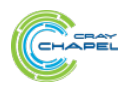

COMPUTE | STORE | ANALYZE **Copyright 2016 Cray Inc. <sup>40</sup>**

```
var i: int; 
on Locales[1] { 
   var j: int;
```
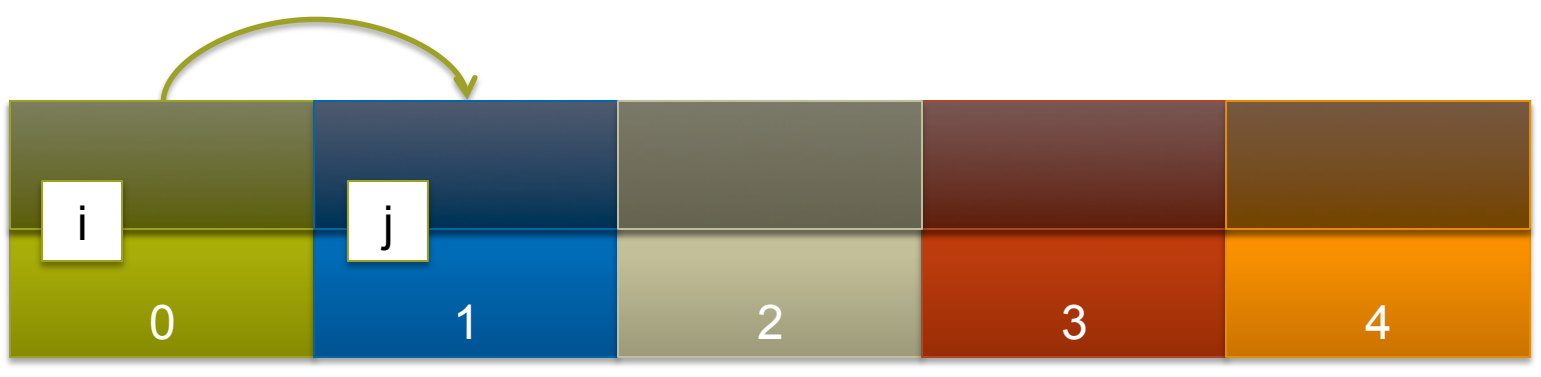

#### *Locales* (think: "compute nodes")

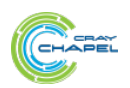

COMPUTE | STORE | ANALYZE **Copyright 2016 Cray Inc.** 

```
var i: int; 
on Locales[1] { 
   var j: int; 
   coforall loc in Locales { 
     on loc {
```
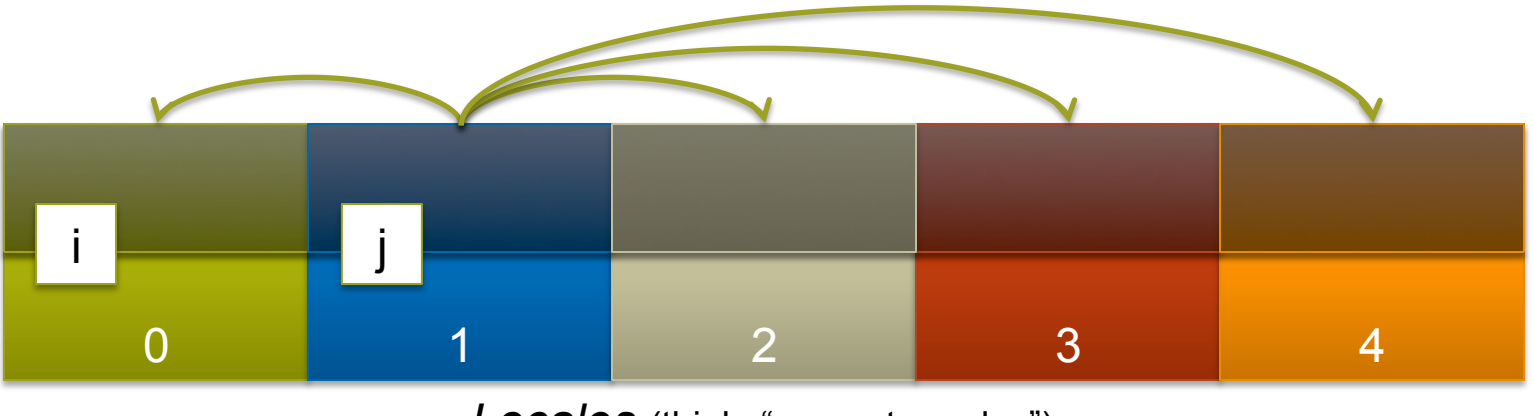

*Locales* (think: "compute nodes")

COMPUTE | STORE | ANALYZE

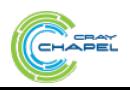

```
CO M P U T E \qquad | S T O R E \qquad | AN A L Y Z E
        0 1 2 3 4
var i: int; 
on Locales[1] { 
   var j: int; 
   coforall loc in Locales { 
      on loc { 
        var k: int; 
        // within this scope, i, j, and k can be referenced. For example: 
       k = 2 * i + j; // The implementation manages any communication. 
 } 
 } 
} 
     i <mark>k k je</mark> jezik <mark>k komunisti k k komunisti k k</mark> k
                     Locales (think: "compute nodes")
```
#### **Chapel: Locality queries**

```
var i: int; 
on Locales[1] { 
   var j: int; 
   coforall loc in Locales { 
     on loc { 
        var k: int;
```
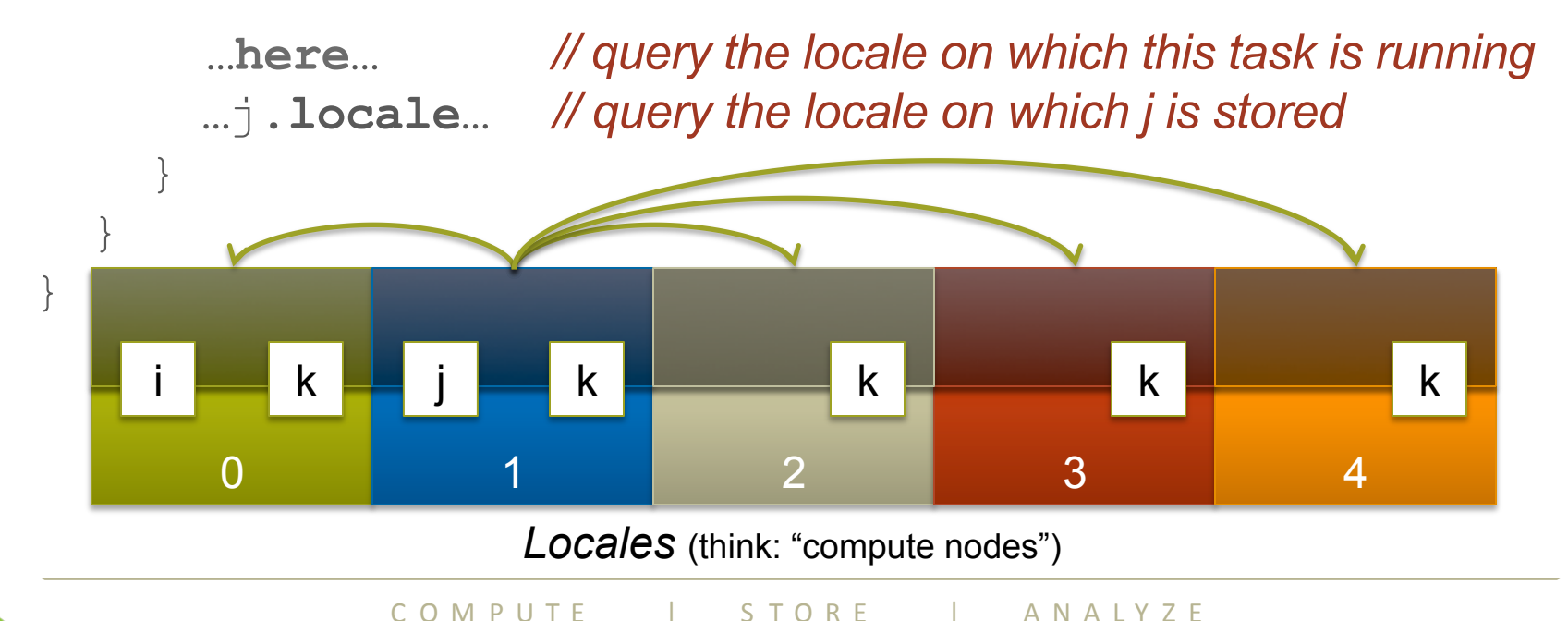

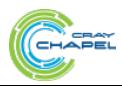

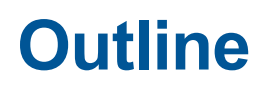

- ü **Motivation**
- ü**Chapel's Design Themes**
- **▶ Survey of Chapel Concepts**

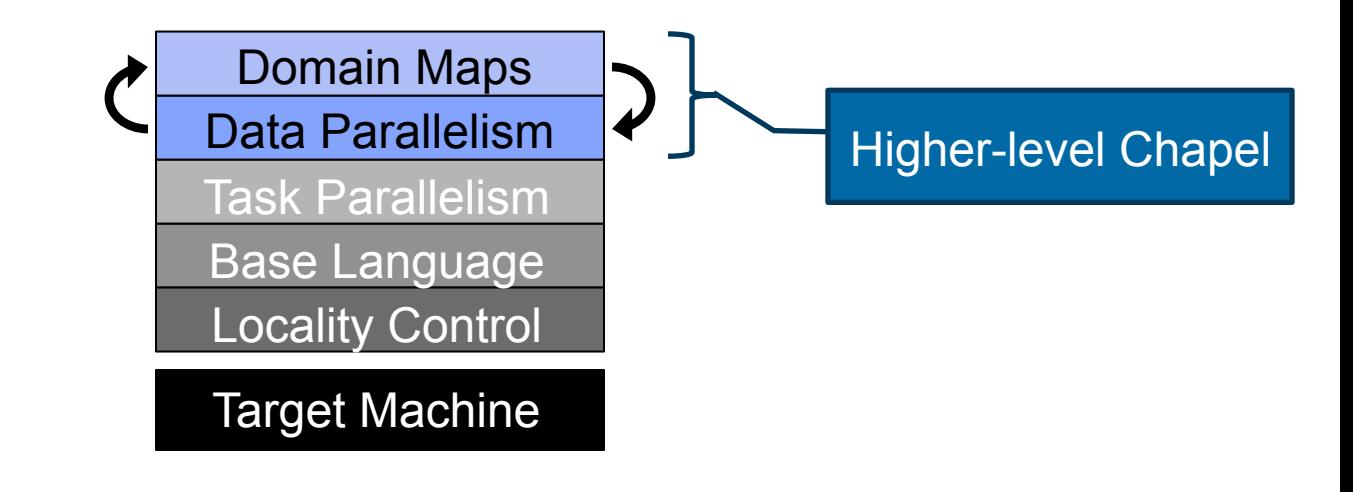

● **Project Status and Next Steps** 

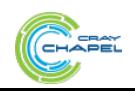

#### **Outline**

- ü **Motivation**
- ü**Chapel's Design Themes**
- Ø**Survey of Chapel Concepts**

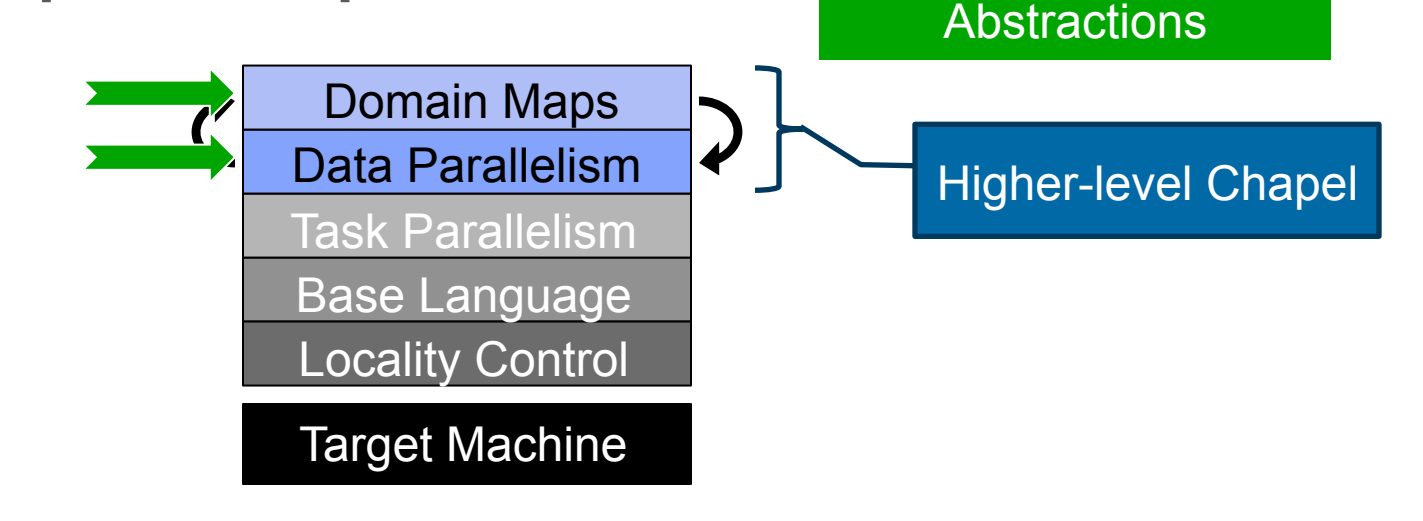

Theme 5: Global-view

● **Project Status and Next Steps** 

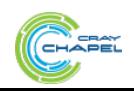

#### **Data Parallelism By Example: STREAM Triad**

**const** ProblemSpace = {1..m};

**var** A, B, C: [ProblemSpace] **real**;

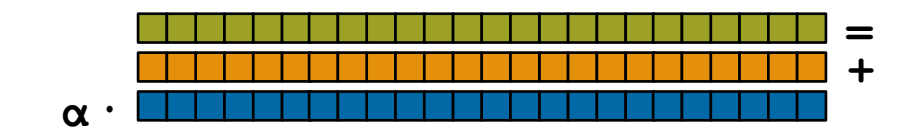

 $A = B + alpha * C;$ 

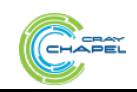

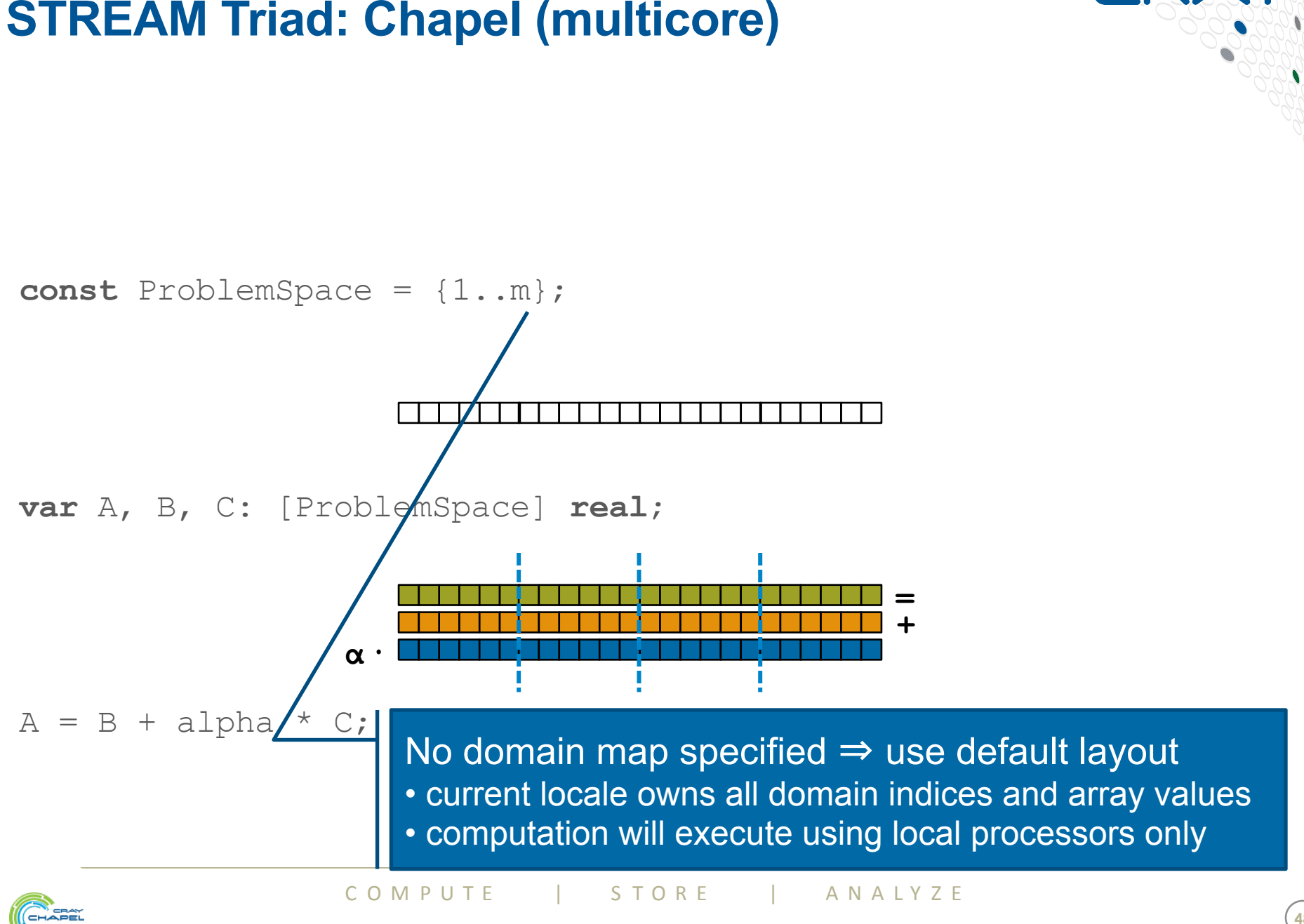

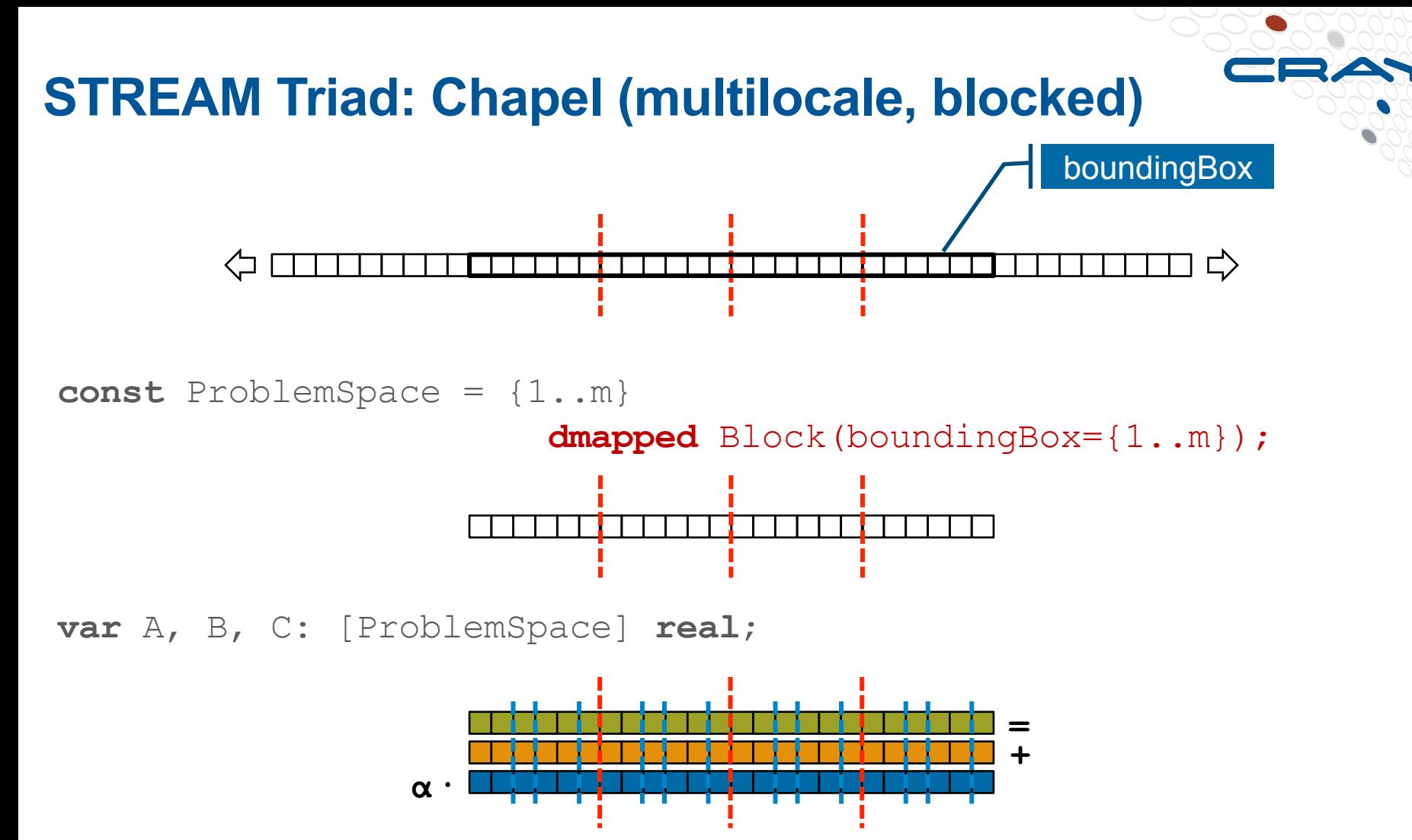

 $A = B + alpha * C;$ 

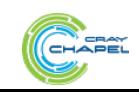

COMPUTE | STORE | ANALYZE

#### **STREAM Triad: Chapel (multilocale, cyclic)**

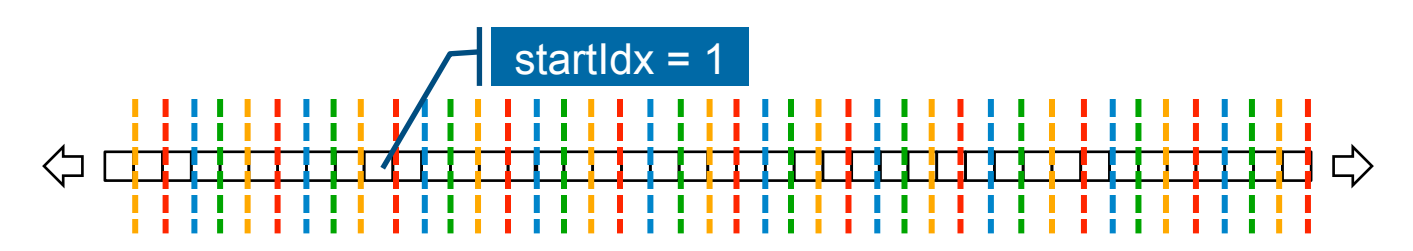

**const** ProblemSpace = {1..m}

**dmapped** Cyclic(startIdx=1);

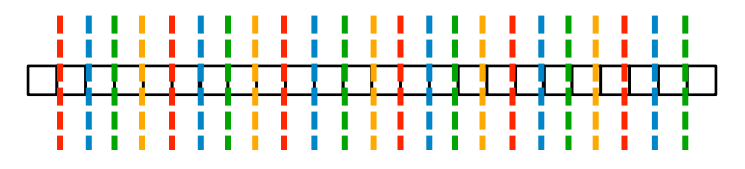

**var** A, B, C: [ProblemSpace] **real**;

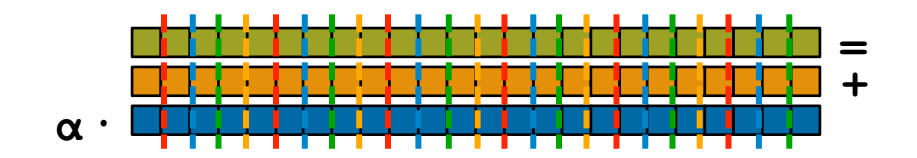

 $A = B + alpha * C;$ 

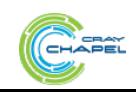

#### **STREAM Triad: Chapel**

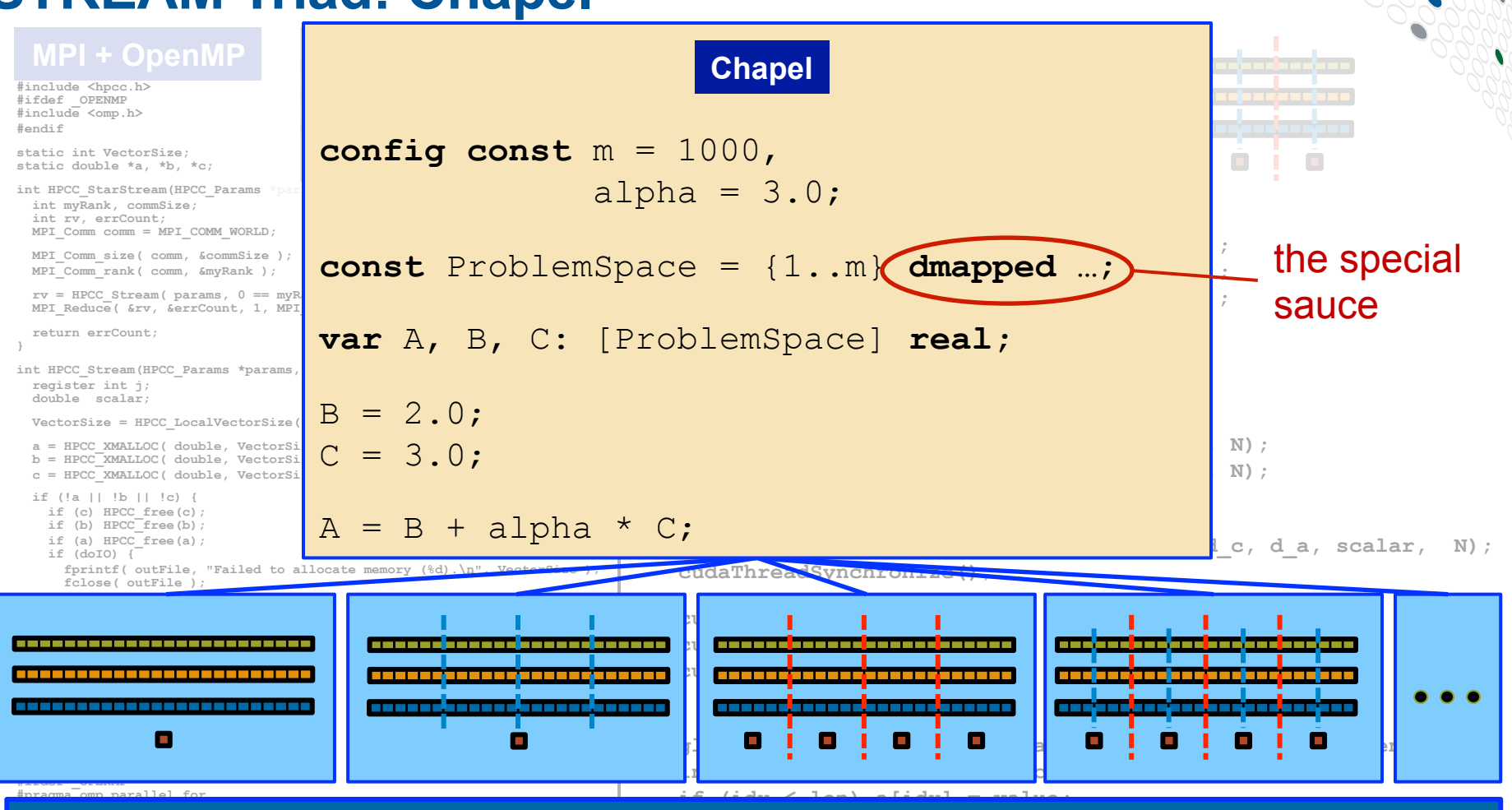

**Philosophy: Good, top-down language design can tease system-specific \_\_global\_\_ void STREAM\_Triad( float \*a, float \*b, float \*c,**  n an algontmi, permitting the complie **00 interest thread Idx.x + block Dimension** runtime, applied scientist, and HPC expert to each focus on their strengths. **}**   $\overline{\mathbf{imnler}}$ implementation details away from an algorithm, permitting the compiler,

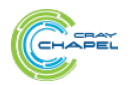

COMPUTE I STORE I ANAIYZE

#### **Chapel has Many Types of Domains/Arrays**

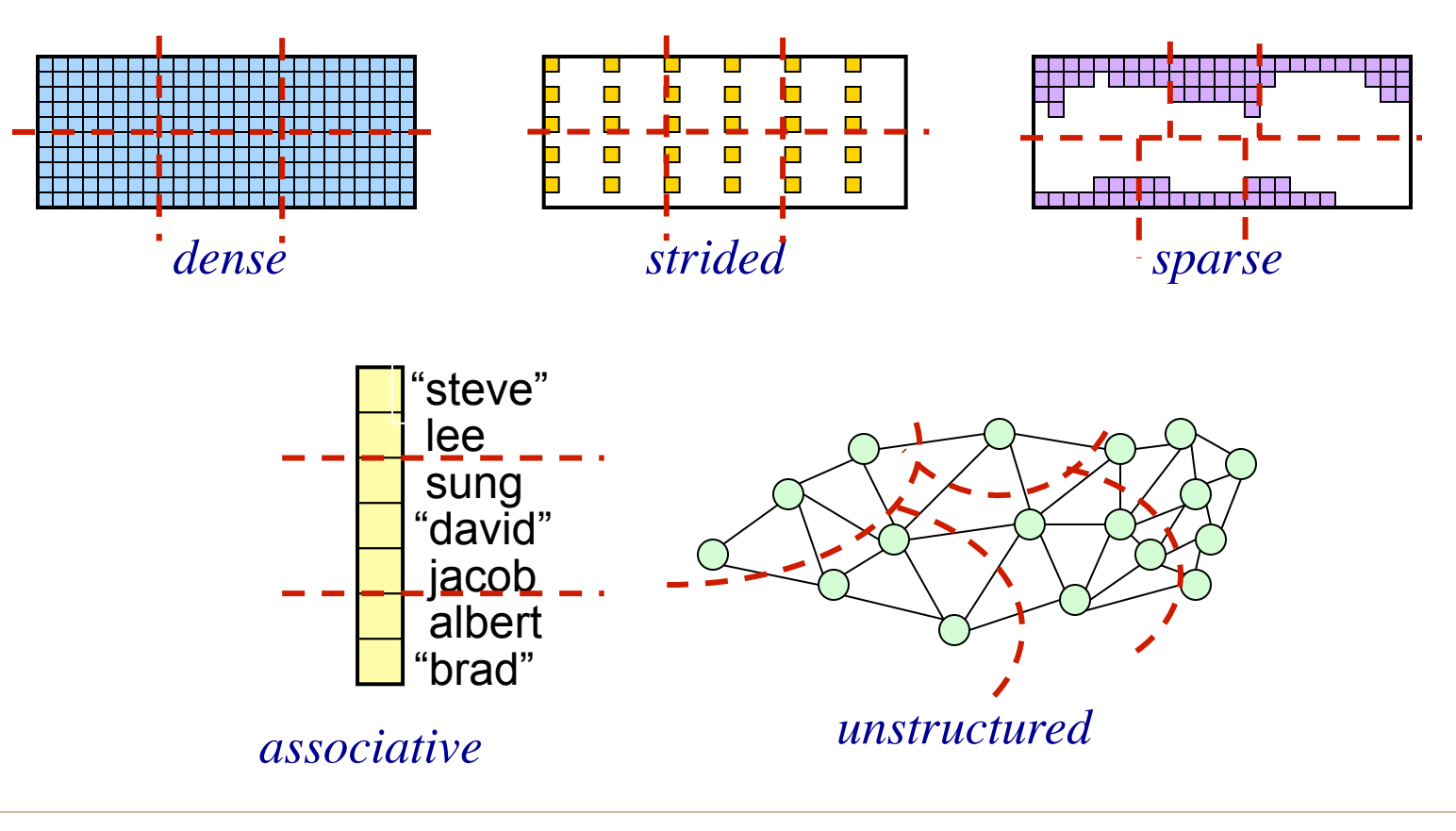

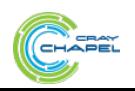

COMPUTE | STORE | ANALYZE

# **LULESH: a DOE Proxy Application**

**Goal:** Solve one octant of the spherical Sedov problem (blast wave) using Lagrangian hydrodynamics for a single material

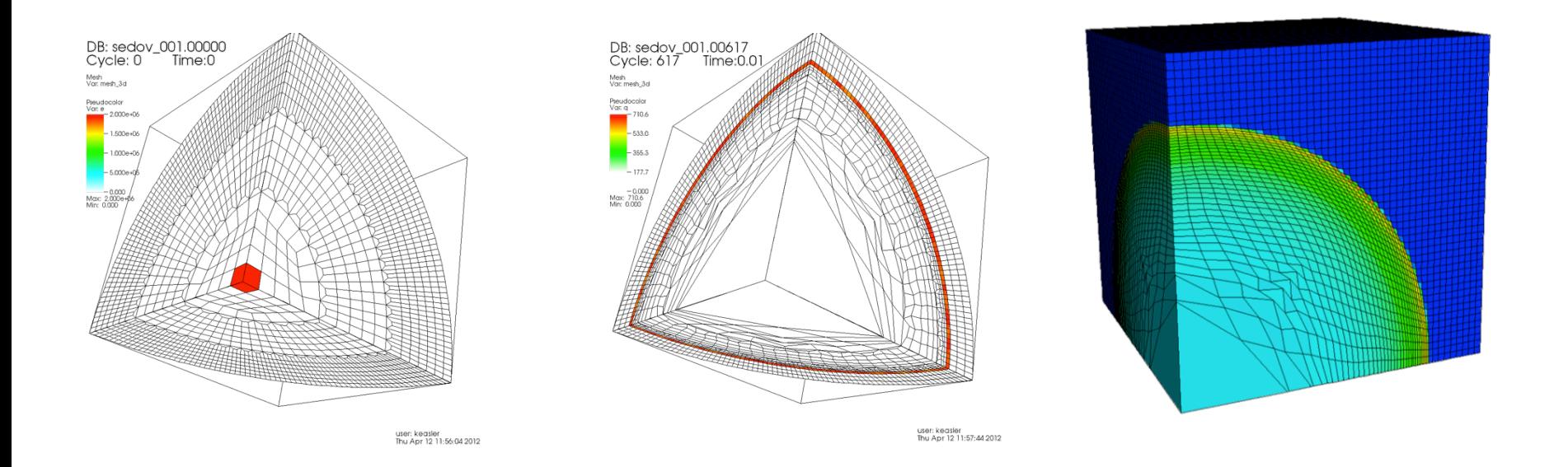

#### pictures courtesy of Rob Neely, Bert Still, Jeff Keasler, LLNL

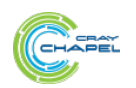

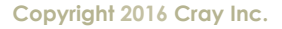

#### **LULESH in Chapel**

.<br>Martin Colombian (1983)<br>Martin Colombian (1983) **MARIE BARNER EXPRESSORIES** i<br>Tiippeessa **Tallative**ns **PARTICULARS** --**BEBER**F-1 H **Barbara** 12<br>2000<br>Tymorod TECHNICS  $27.22$ <u> 1988</u><br>1988 - Personald Barbara Tara dan Basil<br>Bara dan Basil<br>Bara dan Basil<br>Bara dan Basil --am-*me*m-**NEWSBEARE NEW ARRAIGNMENT** er<br>Time<br>William ≔ **NE FIEST... Secondary** <u>Terre</u> Werittler **With an announcement** Whenever, .... ini.<br>Kabupatèn *<u>Contractor de l'Americano de la contenental de la contenental de la contenental de la contenental de la contenental de la contenental de la contenental de la contenental de la contenental de la contenental de la contene*</u> تستسد TReams... Winner W. anger<br>Albert 1988<br>Albert 1988 SSR: 19700079.<br>Matematik<br>Matematik WEBSHIP -----WARRINGTON DE LA P increasescope terilling.<br>Viited

**Secondary Company**<br>UNISERS RESERVED **Continued** tanar 1 **THE WEIGHT** There ... TENER <del>Conservation</del> .<br>"WW EBBE ENT **EME** H **SIII**  $\overline{\text{W}}$ ina  $\overline{\text{W}}$ **TELEPHONE** <u> Time</u> **TOURNER MOVEMENT E Ala iciana** <u>takan.</u> **William Report Follow Friedrich** <u>martin </u> e<br>innergie T ana.<br>Viitikki W  $\overline{a}$ **Yillian** ymr. **BESTERNE TELESCOPE ELLE** ---**STAR** -- TII **EXEMPLE** 

**THE REAL** 

interpretations.

 $\frac{1}{\sqrt{2}}$ a manifest **REPERTS** ten.<br>1502front-<u>function (1988)</u><br>The Company of Company<br>The Company of Company of Company of Company of Company of Company of The Company of The Company of The Compa and and when the **Service Baggedonement** 388500 **HARRY DESERVE** enner: **MARES** .<br>Waashamu **Bearing** .<br>Ngjarjenis nasarang kalendari ng Kabupatèn Kalèndher Kabupatèn Kalèndher Kabupatèn Kabupatèn Kabupatèn Kabupat<br>Ngjarjenis nasara kabupatèn Kabupatèn Kabupatèn Kabupatèn Kabupatèn Kabupatèn Kabupatèn Kabupatèn Kabupatèn K **TERRITORIAL PROPERTY**  $\begin{tabular}{|c|c|} \hline \hline \multicolumn{1}{|c|}{\textbf{WMS}} & \multicolumn{1}{|c|}{\textbf{WMS}}\\ \hline \multicolumn{1}{|c|}{\textbf{WMS}} & \multicolumn{1}{|c|}{\textbf{WMS}}\\ \hline \multicolumn{1}{|c|}{\textbf{WMS}} & \multicolumn{1}{|c|}{\textbf{WMS}}\\ \hline \multicolumn{1}{|c|}{\textbf{WMS}} & \multicolumn{1}{|c|}{\textbf{WMS}}\\ \hline \multicolumn{1}{|c|}{\textbf{WMS}} & \multicolumn{1}{|c|}{\textbf{WMS}}\\$ usasina.<br>Waxaana **SERIE II.** WARE ... **\_\_\_\_\_\_\_\_\_\_\_\_\_** YESSERT <u> 1. – – – – – – – 1. – 1</u> **BEGENERIA The excessive as** is a WHICH AND AN **Service** Control Control ETT BORDEN TALL **SEAR** yan – ing.<br>Shirkar **WASHING** an an t-**BUILDER SERVICE** THE **MARBETT** THE WITHIT .<br>₩885=-- WEBBADHISHING<br>BBBBBBBBBB SAFAFF William--

**WENESED** ian **WESSER** .<br>Tinggap ap www.ski **WAREHOUSE** inara<br>Visibilitas **WEBSTER** .<br>Yanki 1980 ------------**TERRETARY** <u>Time and</u> **BEER 200** ≔ <u>gan di</u> ÈE n =<br>Secondor de la f **The Company** l .<br>Bibliografiae .<br>VTMMIFEBEBE. una read<br>William<br>Walliam ina na HE L William **WITHOUT** Here es de ...<br>Vigiliare -Western **BURNER** HEEL<br>WEELERSL<br>WEELERS **WELDHEIR Tagging** William ыT Lands<br>Markensen<br>Milli **Vegetibe**igenseer we û. 111992 ≨F\$5.5. Film ---THE PRESS **TAN MARKATI** WESTINGTON YARAN BERTAHA Tallet ...... ahan<br>Anaukanan<br>Teorrefasion **Mannesou**<br>Ann

**ENERGY COMPANY** n de la componente de la componente de la componente de la componente de la compo<br>La componente de la componente de la componente de la componente de la componente de la componente de la compo .<br>Tenness **STEERS WEBSTER** 2222a **MESSOLI RESERVIT William SUBSCRIPTION** terment. **WEEKEN** anders de la provincia de la provincia de la provincia de la provincia de la provincia de la provincia de la p<br>La provincia de la provincia de la provincia de la provincia de la provincia de la provincia de la provincia d **STATISTIC COMMUNICATION** Van 1774. **Wilder** Tillin **William NEW YORK STATISTICS** issorien.<br>Nati **NESH-**------<br>----asrar<br>asrar **WEEFERDAMENT William WALLER**  $\begin{tabular}{|c|c|} \hline \hline \multicolumn{1}{|c|}{\textbf{N1}} & \multicolumn{1}{|c|}{\textbf{N2}} \\ \hline \multicolumn{1}{|c|}{\textbf{N2}} & \multicolumn{1}{|c|}{\textbf{N3}} \\ \hline \multicolumn{1}{|c|}{\textbf{N4}} & \multicolumn{1}{|c|}{\textbf{N4}} \\ \hline \multicolumn{1}{|c|}{\textbf{N4}} & \multicolumn{1}{|c|}{\textbf{N4}} \\ \hline \multicolumn{1}{|c|}{\textbf{N4}} & \multicolumn{1}{|c|}{\textbf{N4}} \\$ **SARESSILLE** 

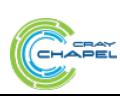

Vittle-1.1.

waana a

**BEE** 

**Copyright 2016 Cray Inc. <sup>54</sup>**

CO M P U T E  $\qquad$  | S T O R E  $\qquad$  | AN A L Y Z E

N

١

۰

# **LULESH in Chapel**

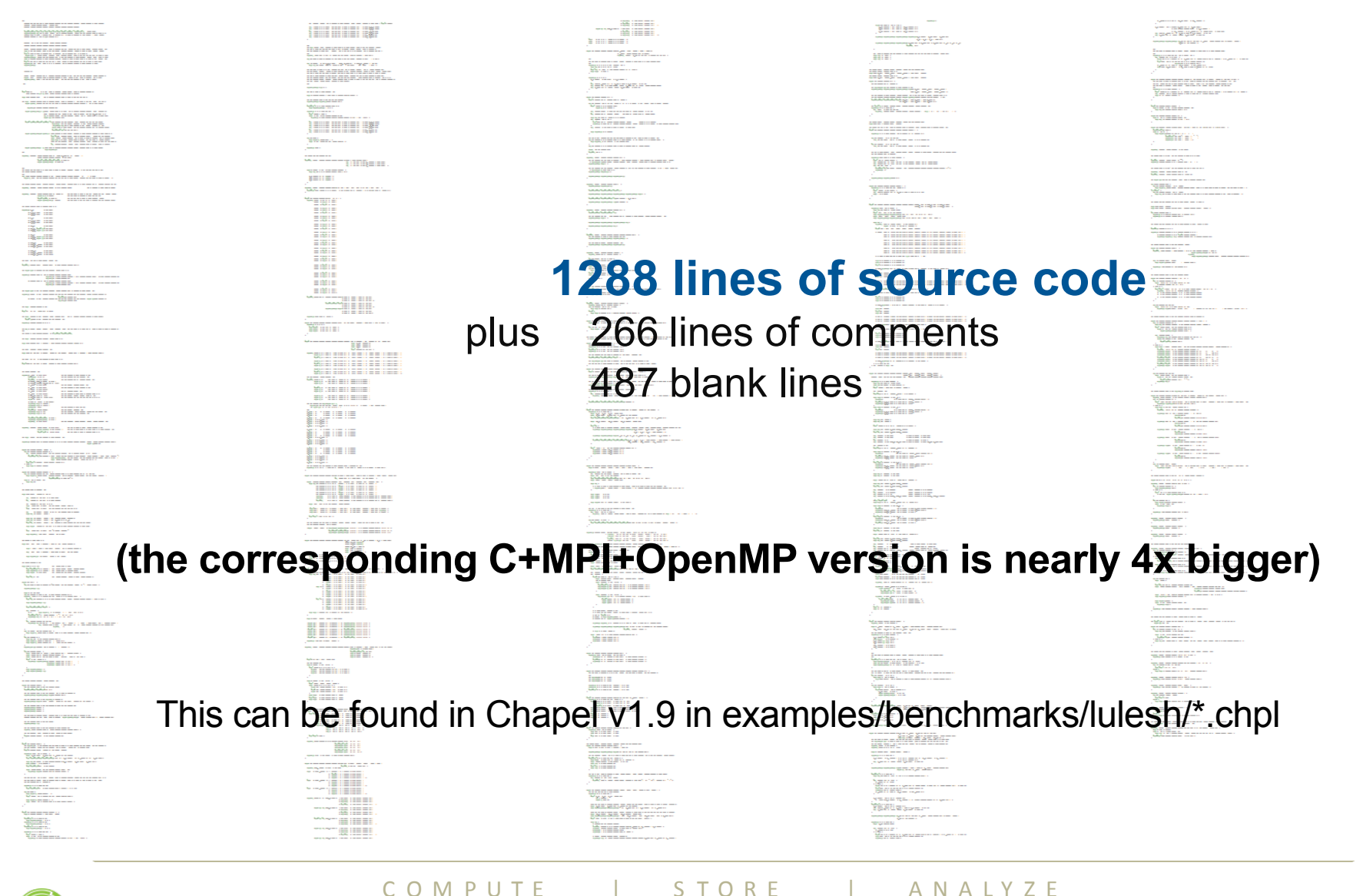

CHAPEL

# **LULESH in Chapel**

verska **This is the only representation-dependent code. It specifies:** · data structure choices: • structured vs. unstructured mesh • local vs. distributed data • sparse vs. dense materials arrays a few supporting iterators **Domain maps insulate the rest of the application from these choices** 

CO M P U T E  $\qquad$  I S T O R E  $\qquad$  I AN A L Y Z E **Copyright 2016 Cray Inc.** 

#### **Domain Maps**

**Domain maps are "recipes" that instruct the compiler how to map the global view of a computation…**

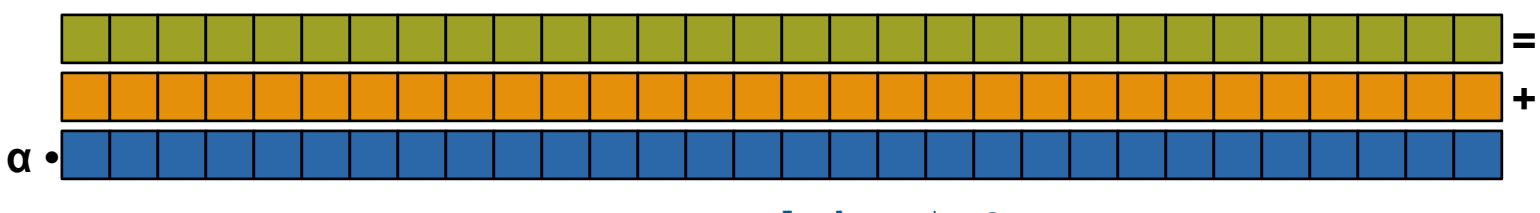

 $A = B + alpha * C;$ 

**…to the target locales' memory and processors:** 

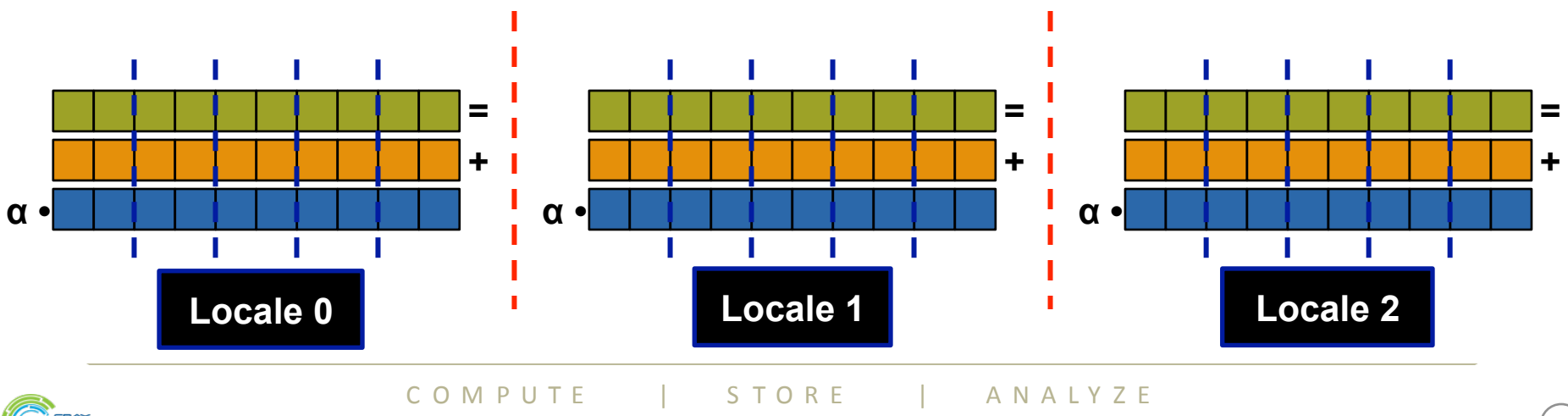

# **Chapel's Domain Map Philosophy**

- **1. Chapel provides a library of standard domain maps** 
	- to support common array implementations effortlessly

#### **2. Expert users can write their own domain maps in Chapel**

• to cope with any shortcomings in our standard library

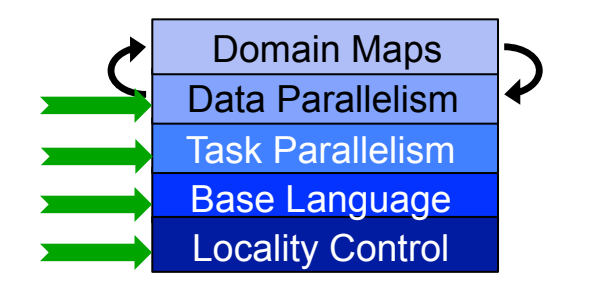

**3. Chapel's standard domain maps are written using the same end-user framework** 

• to avoid a performance cliff between "built-in" and user-defined cases

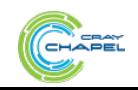

# **For More Information on Domain Maps**

**HotPAR'10:** *User-Defined Distributions and Layouts in Chapel: Philosophy and Framework* Chamberlain, Deitz, Iten, Choi; June 2010

**CUG 2011:** *Authoring User-Defined Domain Maps in Chapel* Chamberlain, Choi, Deitz, Iten, Litvinov; May 2011

#### **Chapel release:**

• Technical notes detailing the domain map interface for implementers: http://chapel.cray.com/docs/latest/technotes/dsi.html

• Current domain maps:

\$CHPL\_HOME/modules/dists/\*.chpl

layouts/\*.chpl internal/Default\*.chpl

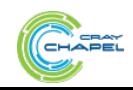

# **Two Other Thematically Similar Features**

1) **parallel iterators:** Permit users to specify the parallelism and work decomposition used by forall loops

• including zippered forall loops

2) **locale models:** Permit users to model the target architecture and how Chapel should be implemented on it

● e.g., how to manage memory, create tasks, communicate, …

Like domain maps, these are…

…written in Chapel by expert users using lower-level features

● e.g., task parallelism, on-clauses, base language features, …

- …available to the end-user via higher-level abstractions
	- e.g., forall loops, on-clauses, lexically scoped PGAS memory, …

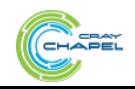

#### **Language Summary**

#### *HPC programmers deserve better programming models*

#### *Higher-level programming models can help insulate algorithms from parallel implementation details*

- yet, without necessarily abdicating control
- Chapel does this via its multiresolution design
	- domain maps, parallel iterators, and locale models are all examples
	- avoids locking crucial policy decisions into the language definition

#### *We believe Chapel can greatly improve productivity*

…for current and emerging HPC architectures

…for HPC users and mainstream uses of parallelism at scale

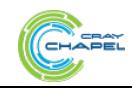

#### **Outline**

# ü **Motivation**

- ü**Chapel's Design Themes**
- ü**Survey of Chapel Concepts**
- Ø**Project Status and Next Steps**

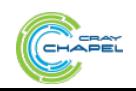

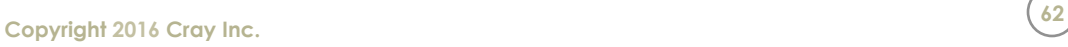

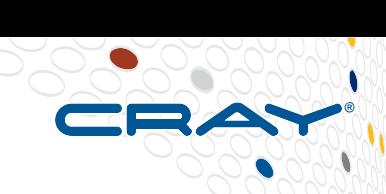

# **Chapel is Portable**

● **Chapel's design is intended to be hardware-independent** 

#### ● **The current release requires:**

- a C/C++ compiler
- a \*NIX environment (Linux, OS X, BSD, Cygwin, ...)
- POSIX threads
- (for distributed execution): support for RDMA, MPI, or UDP

#### ● **Chapel can run on…**

- …laptops and workstations
- …commodity clusters
- …the cloud
- …HPC systems from Cray and other vendors
- …modern processors like Intel Xeon Phi, GPUs\*, etc.

\* = academic work only; not yet supported in the official release

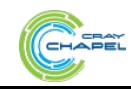

CO M P U T E  $\qquad$  | S T O R E  $\qquad$  | AN A L Y Z E

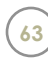

## **Chapel is Open-Source**

- **Chapel's development is hosted at GitHub** 
	- https://github.com/chapel-lang
- **Chapel is licensed as Apache v2.0 software**
- **Instructions for download + install are online** 
	- see http://chapel.cray.com/download.html to get started

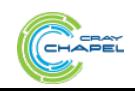

# **A Year in the Life of Chapel**

- **Two major releases per year** (April / October)
	- ~a month later: detailed release notes
- **CHIUW:** Chapel Implementers and Users Workshop (May/June)
	- (3<sup>rd</sup> annual) CHIUW 2016 will be held at IPDPS (Chicago, IL)
- **SC** (Nov)
	- tutorials, panels, BoFs, posters, educator sessions, exhibits, …
	- annual **CHUG (Chapel Users Group) happy hour**
- **Talks, tutorials, research visits, blog posts, …** (year-round)

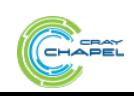

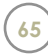

#### **The Chapel Team at Cray (Spring 2015)**

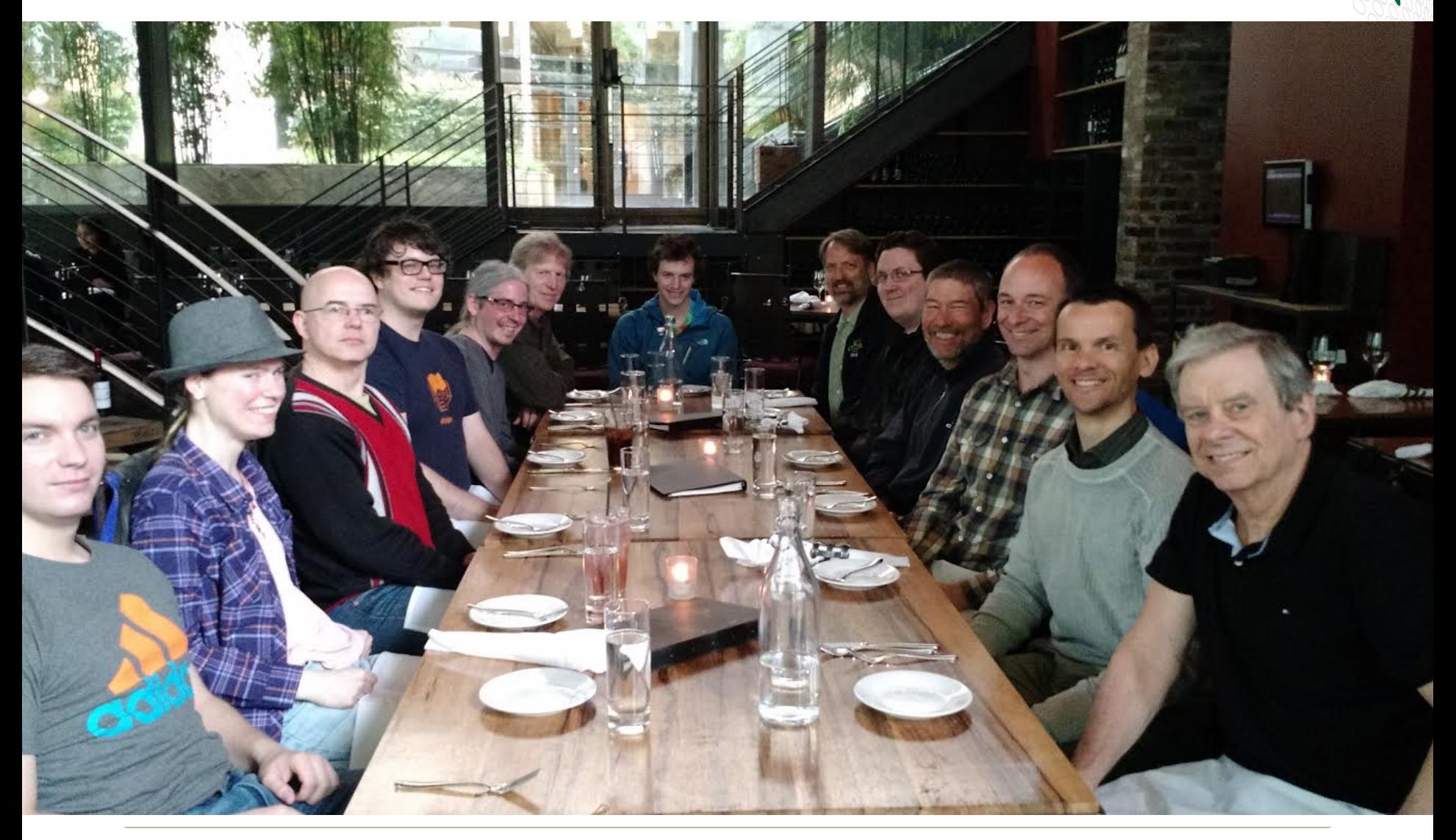

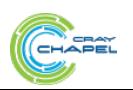

COMPUTE | STORE | ANALYZE

**Copyright 2016 Cray Inc.**  $\left(\frac{66}{3}\right)$ 

## **Chapel is a Collaborative Effort**

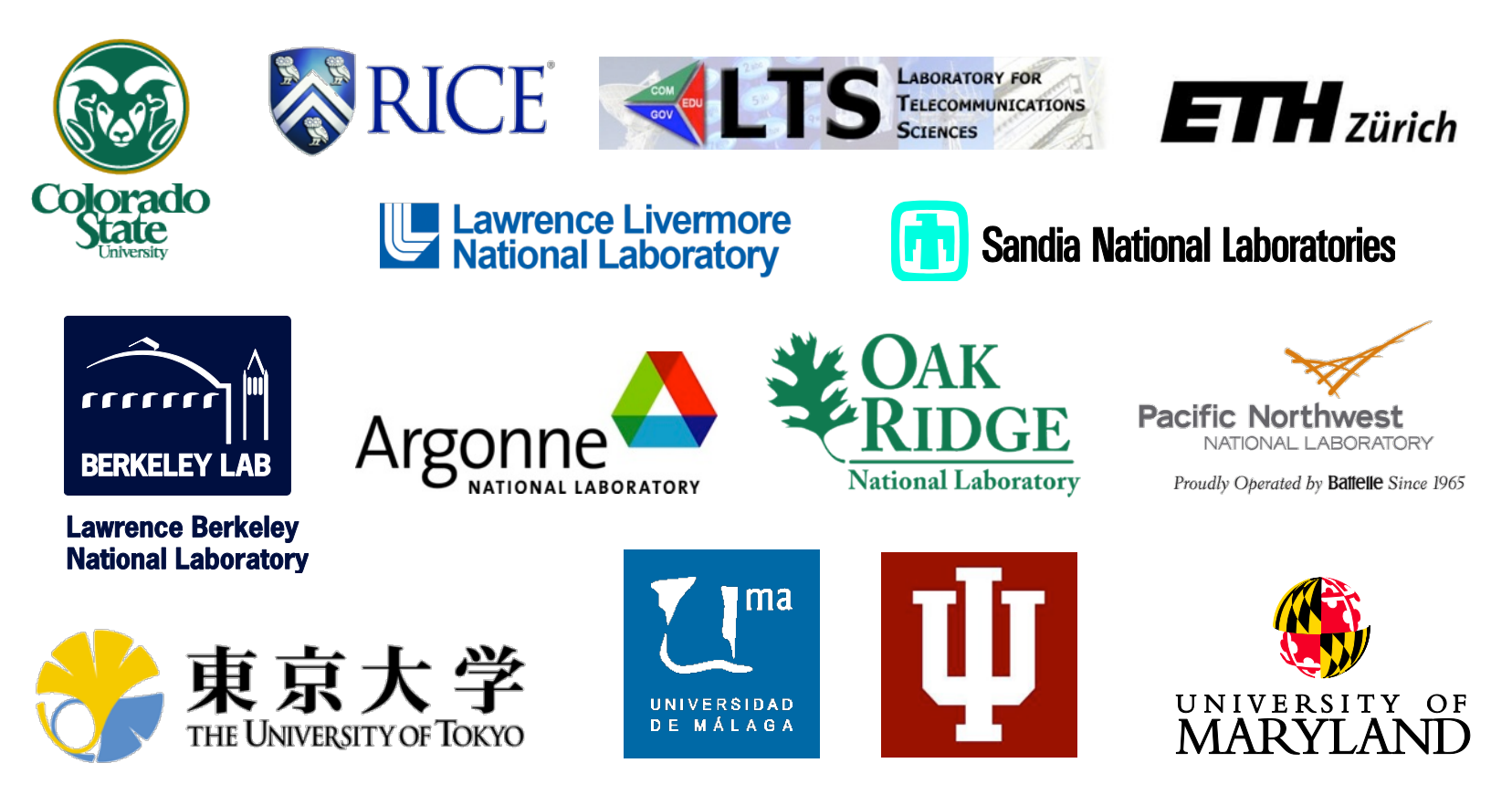

(and many others as well…)

http://chapel.cray.com/collaborations.html

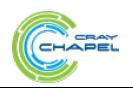

CO M P U T E  $\qquad$  | S T O R E  $\qquad$  | AN A L Y Z E

# **Chapel is a Work-in-Progress**

#### ● **Currently being picked up by early adopters**

- Users who try it generally like what they see
- Last release got 1400+ downloads over six months

#### ● **Most features are functional and working well**

• some areas need improvements: strings, object-oriented features, ...

#### ● **Performance can be hit-or-miss**

- shared memory performance is often competitive with C+OpenMP
- distributed memory performance needs more work

#### ● **We are actively working to address these lacks**

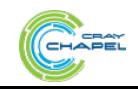

#### **Stream-EP Performance Over Time**

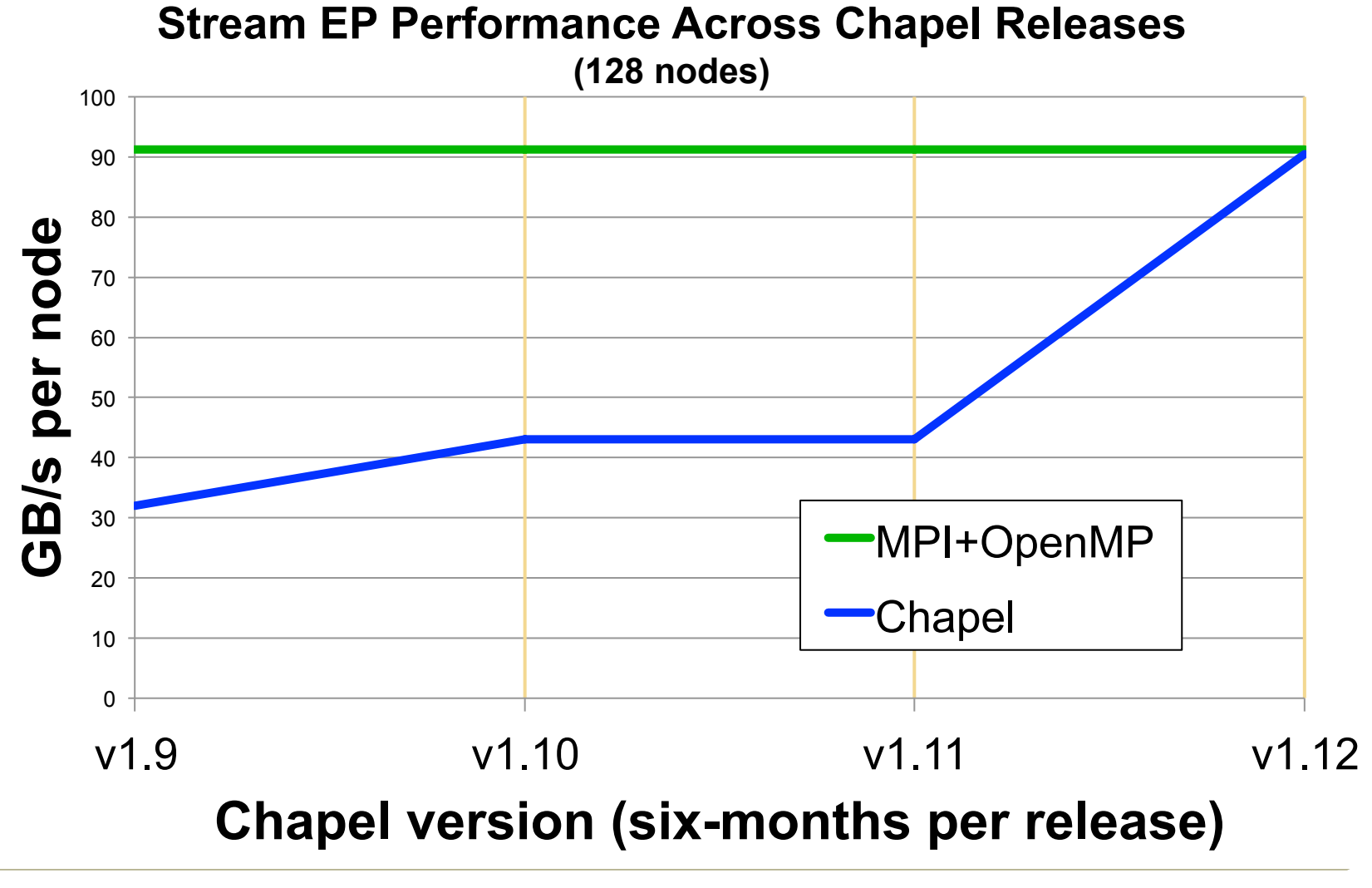

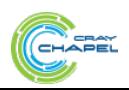

CO M P U T E  $\qquad$  | S T O R E  $\qquad$  | AN A L Y Z E

**Copyright 2016 Cray Inc.**  $\left(\frac{69}{2}\right)$ 

#### **Chapel Resources: For More Information**

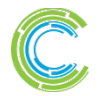

COMPUTE | STORE | ANALYZE

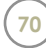

#### **Chapel Websites**

#### **Project page: http://chapel.cray.com**

• overview, papers, presentations, language spec, ...

#### **GitHub page: https://github.com/chapel-lang**

• download Chapel; browse source repository; contribute code

#### **Facebook page: https://www.facebook.com/ChapelLanguage**

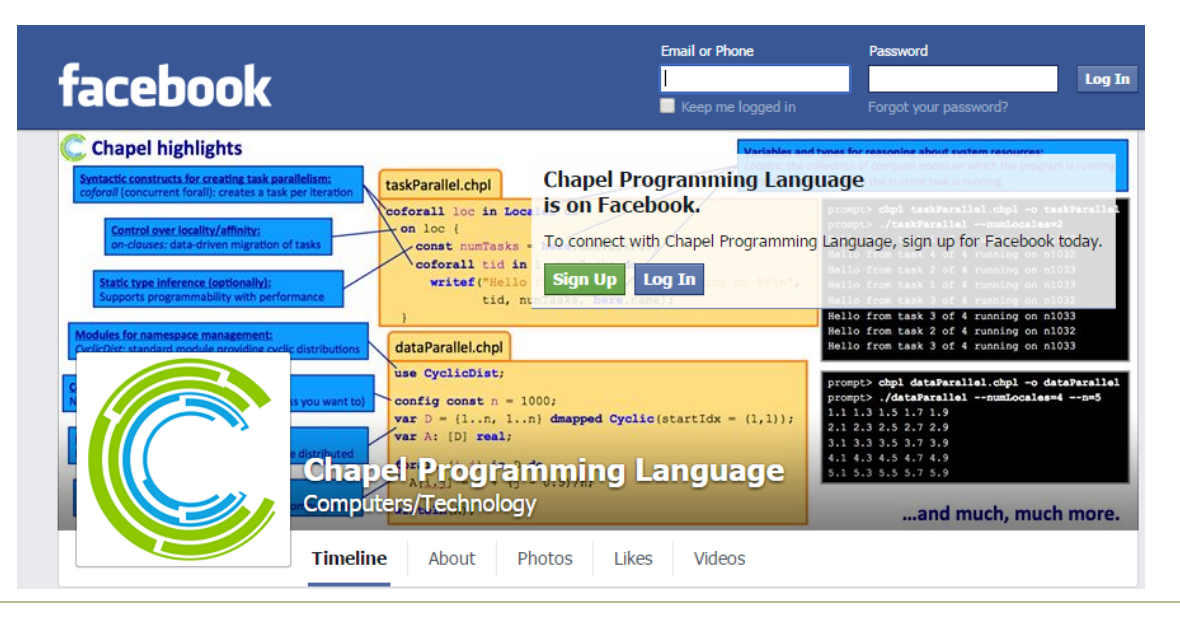

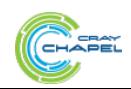

CO M P U T F | STORE | AN A I Y Z E

# **Suggested Chapel Reading**

Chapel chapter from *Programming Models for Parallel Computing*

- *published by MIT Press*
- *a detailed overview of Chapel's history, motivating themes, features*
- *an early draft is available online, entitled A Brief Overview of Chapel*

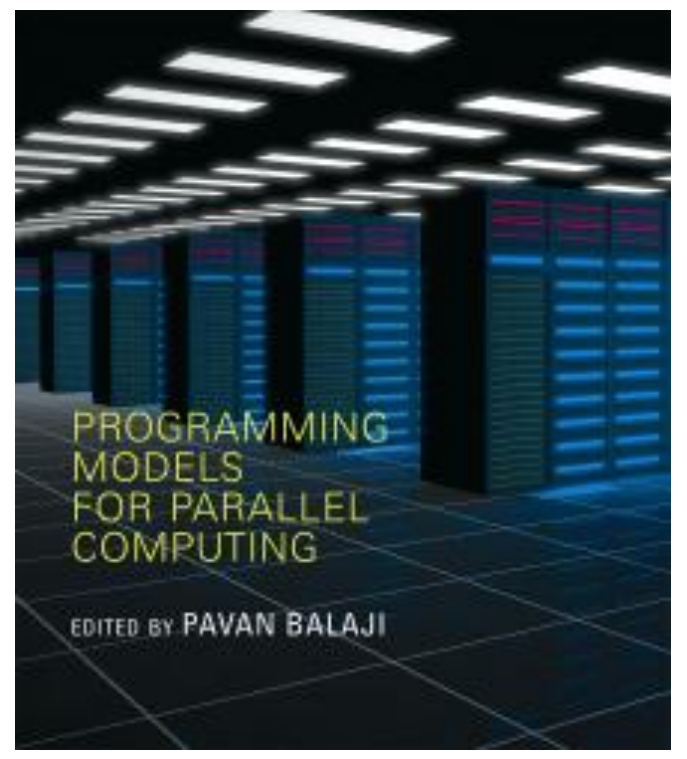

Other Chapel papers/publications available at **http://chapel.cray.com/papers.html**

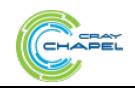

CO M P U T E  $\qquad$  | S T O R E  $\qquad$  | AN A L Y Z E
# **Chapel Blog Articles**

### **Chapel: Productive Parallel Programming, Cray Blog, May 2013.**

● *a short-and-sweet introduction to Chapel*

### **Six Ways to Say "Hello" in Chapel (parts 1, 2, 3), Cray Blog, Sep-Oct 2015.**

**•**  a series of articles illustrating the basics of parallelism and locality in Chapel

#### *Why Chapel?* **(parts 1, 2, 3***)***,** Cray Blog, Jun-Oct 2014.

• a series of articles answering common questions about why we are pursuing *Chapel in spite of the inherent challenges*

*[Ten] Myths About Scalable Programming Languages***,** IEEE TCSC Blog (index available on chapel.cray.com "blog articles" page), Apr-Nov 2012.

● *a series of technical opinion pieces designed to argue against standard reasons given for not developing high-level parallel languages* 

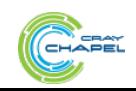

**Copyright 2016 Cray Inc.** 

# **Chapel Mailing Aliases**

## **read-only:**

chapel-announce@lists.sourceforge.net: announcements about Chapel

## **read/write:**

chapel-users@lists.sourceforge.net: user-oriented discussion list chapel-developers@lists.sourceforge.net: developer discussions chapel-education@lists.sourceforge.net: educator discussions chapel-bugs@lists.sourceforge.net: public bug forum

### **write-only:**

chapel info@cray.com: contact the team at Cray chapel bugs@cray.com: for reporting non-public bugs

## **Subscribe at SourceForge:** http://sourceforge.net/p/chapel/mailman/

• (also serves as an alternate release download site to GitHub)

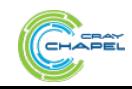

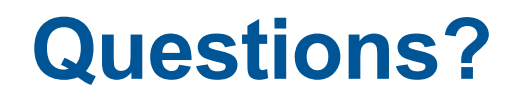

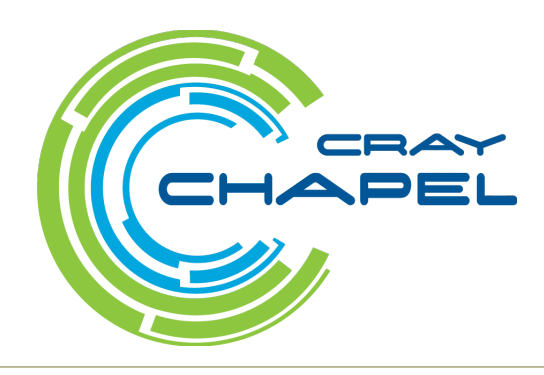

C O M P U T E | S T O R E | A N A L Y Z E

**Copyright 2016 Cray Inc.** 

## **Legal Disclaimer**

*Information in this document is provided in connection with Cray Inc. products. No license, express or implied, to any intellectual property rights is granted by this document.* 

*Cray Inc. may make changes to specifications and product descriptions at any time, without notice.* 

*All products, dates and figures specified are preliminary based on current expectations, and are subject to change without notice.* 

*Cray hardware and software products may contain design defects or errors known as errata, which may cause the product to deviate from published specifications. Current characterized errata are available on request.* 

*Cray uses codenames internally to identify products that are in development and not yet publically announced for release. Customers and other third parties are not authorized by Cray Inc. to use codenames in advertising, promotion or marketing and any use of Cray Inc. internal codenames is at the sole risk of the user.* 

*Performance tests and ratings are measured using specific systems and/or components and reflect the approximate performance of Cray Inc. products as measured by those tests. Any difference in system hardware or software design or configuration may affect actual performance.* 

*The following are trademarks of Cray Inc. and are registered in the United States and other countries: CRAY and design, SONEXION, URIKA, and YARCDATA. The following are trademarks of Cray Inc.: ACE, APPRENTICE2, CHAPEL, CLUSTER CONNECT, CRAYPAT, CRAYPORT, ECOPHLEX, LIBSCI, NODEKARE, THREADSTORM. The following system family marks, and associated model number marks, are trademarks of Cray Inc.: CS, CX, XC, XE, XK, XMT, and XT. The registered trademark LINUX is used pursuant to a sublicense from LMI, the exclusive licensee of Linus Torvalds, owner of the mark on a worldwide basis. Other trademarks used in this document are the property of their respective owners.* 

*Copyright 2016 Cray Inc.* 

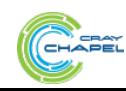

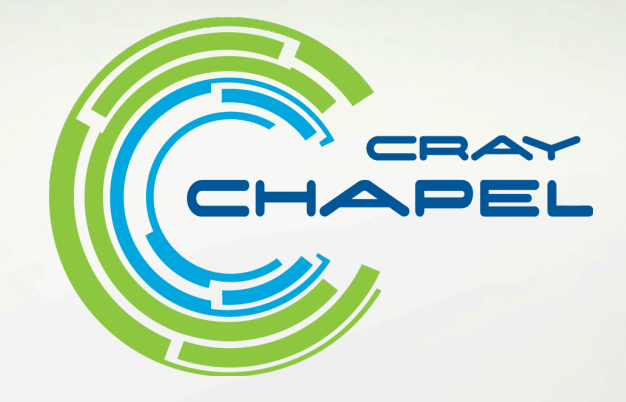

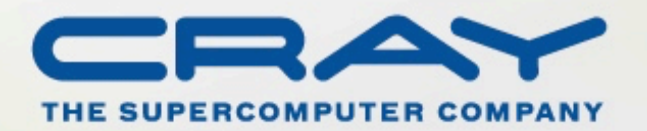

http://chapel.cray.com chapel\_info@cray.com http://sourceforge.net/projects/chapel/